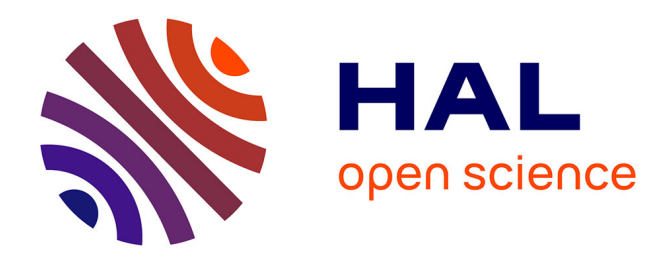

### **Analytical modeling and design of high temperature superconducting machine**

Thierry Lubin

### **To cite this version:**

Thierry Lubin. Analytical modeling and design of high temperature superconducting machine. École thématique. HTS Motors School, Nancy, France. 2020. hal-03015447

### **HAL Id: hal-03015447 <https://hal.science/hal-03015447>**

Submitted on 19 Nov 2020

**HAL** is a multi-disciplinary open access archive for the deposit and dissemination of scientific research documents, whether they are published or not. The documents may come from teaching and research institutions in France or abroad, or from public or private research centers.

L'archive ouverte pluridisciplinaire **HAL**, est destinée au dépôt et à la diffusion de documents scientifiques de niveau recherche, publiés ou non, émanant des établissements d'enseignement et de recherche français ou étrangers, des laboratoires publics ou privés.

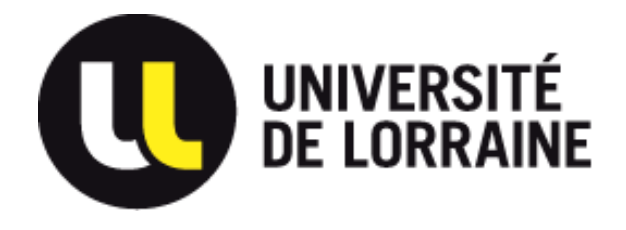

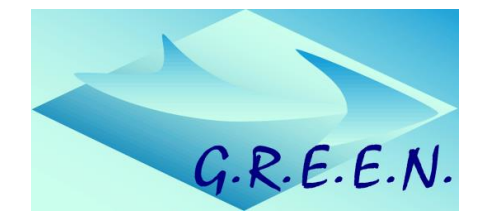

## **ANALYTICAL MODELING AND DESIGN OF HTS MACHINES**

Thierry Lubin

*Research Group in Electrical Engineering (GREEN), Nancy, France*

*Email: thierry,lubin@univ-lorraine,fr*

High Temperature Superconducting Motor School August 31 – September 4, 2020, Nancy, France

### **Presentation Outline**

- ❑ **Speaker Biography (short)**
- ❑ **Topology of the studied HTS machine**

❑ **2D (Semi)-Analytical Model : assumptions, equations, solution…and discussion**

- ❑ **Back EMF and Torque computation**
- ❑ **Results: Matlab Programm, comparison with FEM**

❑ **Multi-Objective Design Optimization with GA: P = 3 MW, N = 3000 rpm, PTM > 20 kW/Kg (Electrical aircraft application, or other…)**

**Discussions and questions during the presentation**

## **Speaker Biography**

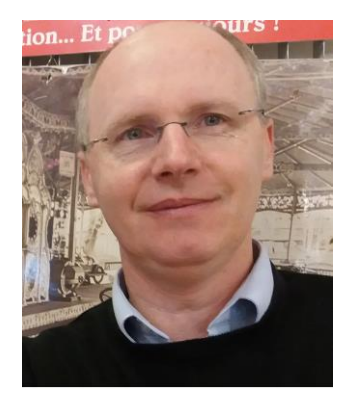

**1994:** Msc. in electrical engineering, Paris 6, France + "agrégation" in applied physical sciences (to teach in high school),

**2003:** Ph.D. degree in electrical engineering, Nancy, France. *"Modeling and control of a Synchronous Reluctance Machine with magnetic saturation effects"*

**2016:** HDR (Habilitation) degree in electrical engineering, Nancy, France (confers the right to be sole advisor of a PhD student*). "Contribution to the analytical modeling of electromagnetic actuators"*

**Since 2007 :** Associate Professor in electrical engineering at Nancy **Before 2007:** High school teacher

### **Teaching topics (Master degree):**

- ◆ Electrical machines: modeling, design and control.
- AC electrical power network: modeling, power quality, protection.
- High power wind turbine: electrical part (machine, power electronics, control).

### **Research topics:**

- 2D and 3D analytical modeling of electrical machines for their design
- Contactless torque transmissions by magnetic gears and couplers
- Applied superconductivity in electrical engineering

Author and co-author of more than 100 research papers in peer-reviewed journals and international conferences : <https://cv.archives-ouvertes.fr/thierry-lubin>

### **Why studied HTS machines?**

**For high power electrical machines (MW)**   $\rightarrow$  **Lightweight and better efficiency** 

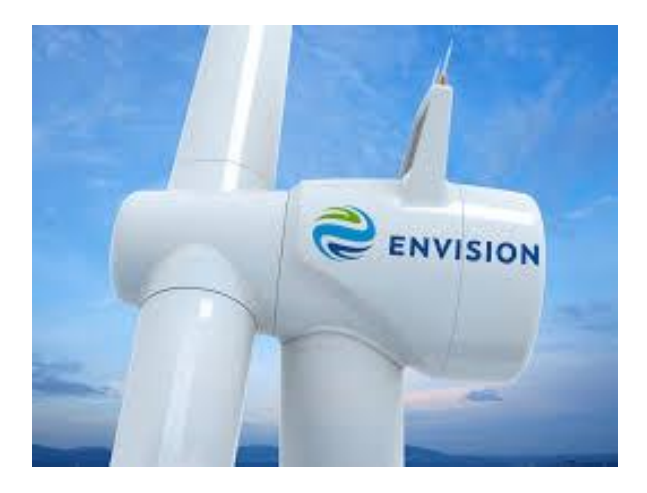

**Off-Shore Wind turbine EcoSwing Project (2019) 3.6MW ; 15 rpm (- 40% weight compare to conventional system)**

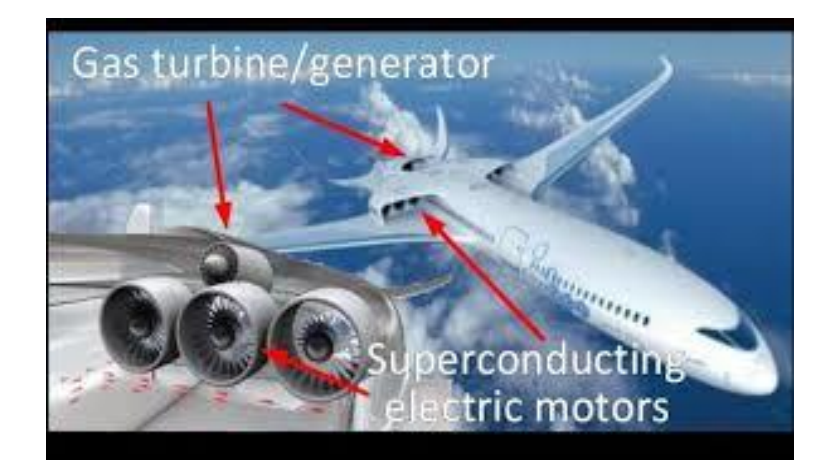

**More Electrical Aircraft Motor propulsion 1-5 MW ; 3000-6000 rpm Power to Mass ratio > 20 kW/kg Impossible with conventional technology (5 kW/Kg, PMs, copper)**

## **Topology of the studied HTS machine**

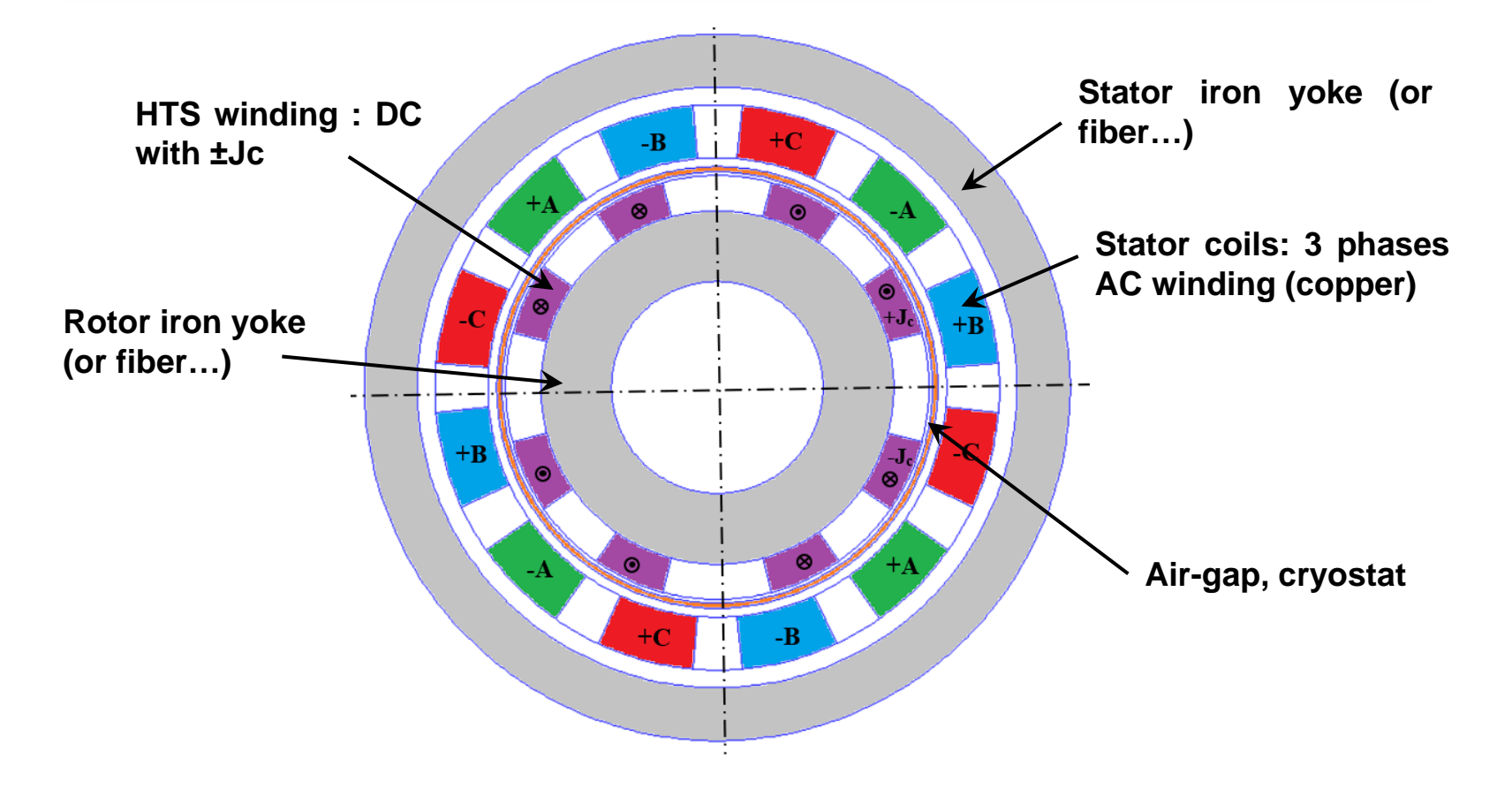

- **Superconducting Synchronous Radial flux machine (axial flux is possible but more complicated to model due to the 3D effect….)**
- **Slotless machine: inductor with HTS winding (not possible with copper due to the Joule losses, sometimes with PM…)**
- **Rotor HTS winding or bulk: ±Jc with Jc = 200 A/mm<sup>2</sup> at 20-30K (more complex model next days, the cooling is not studied here)**
- **Three phase stator AC winding: Jsrms = 20A/mm<sup>2</sup> (possible with water or oil forced cooling, look at electrical vehicle for example, Litz wire to reduce AC losses)**

## **HTS wires : J<sup>c</sup> (B,T) characteristics**

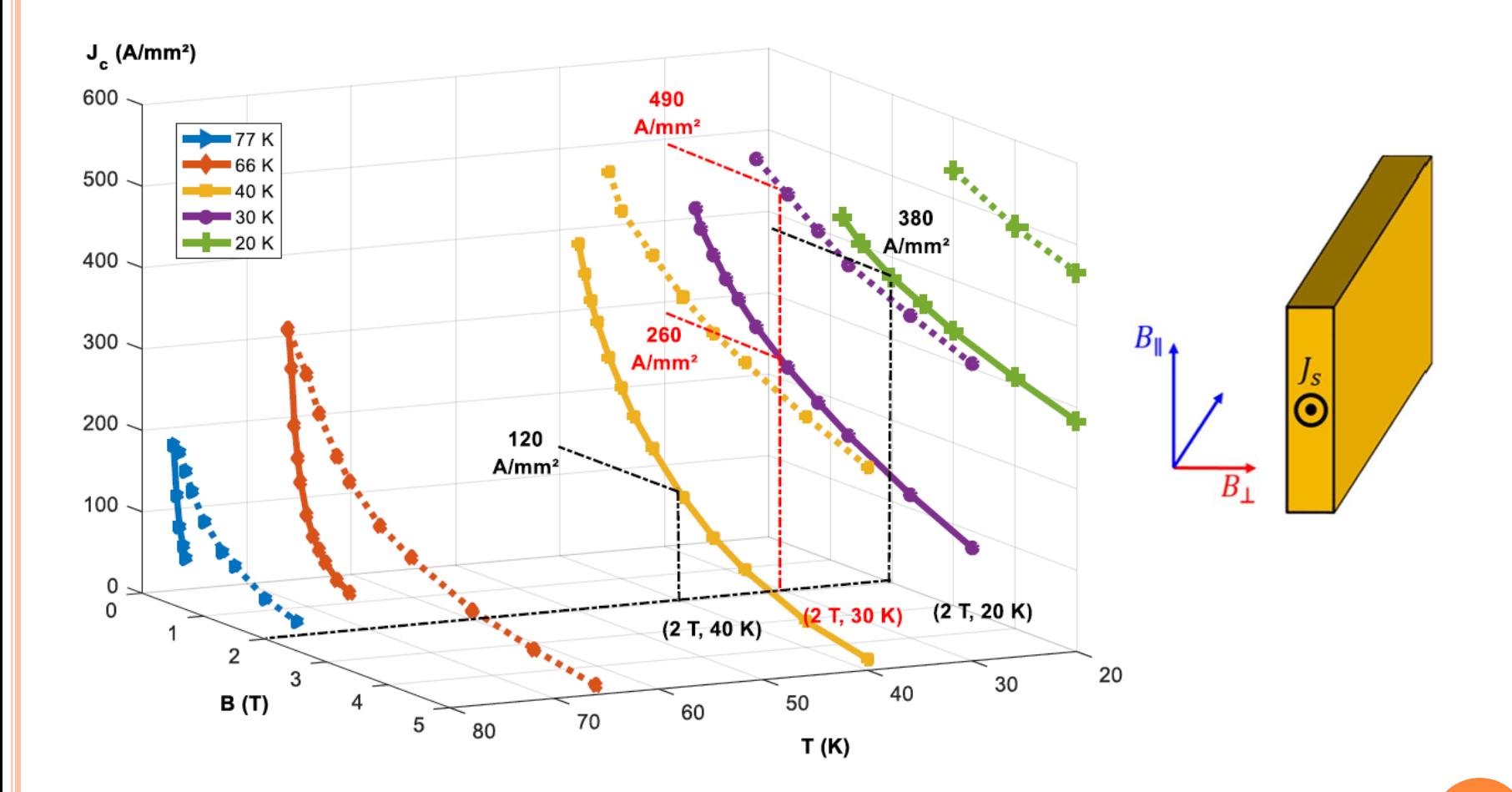

 **Jc = 200 A/mm<sup>2</sup>at 30K is correct but this should be include in the design procedure (not done here)… Perhaps the maximal constraint is on the end-winding (3D model…..)**

### **What we want to obtain « by hand »!**

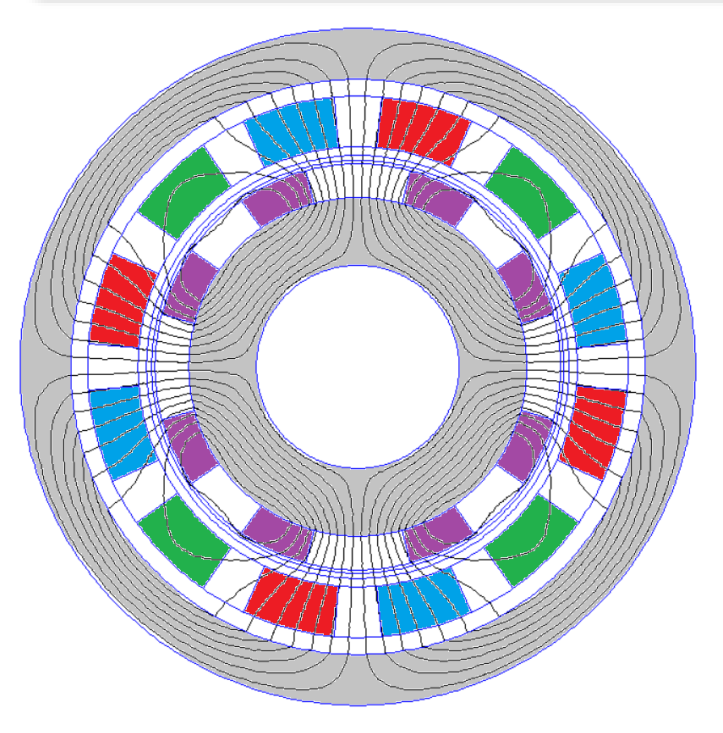

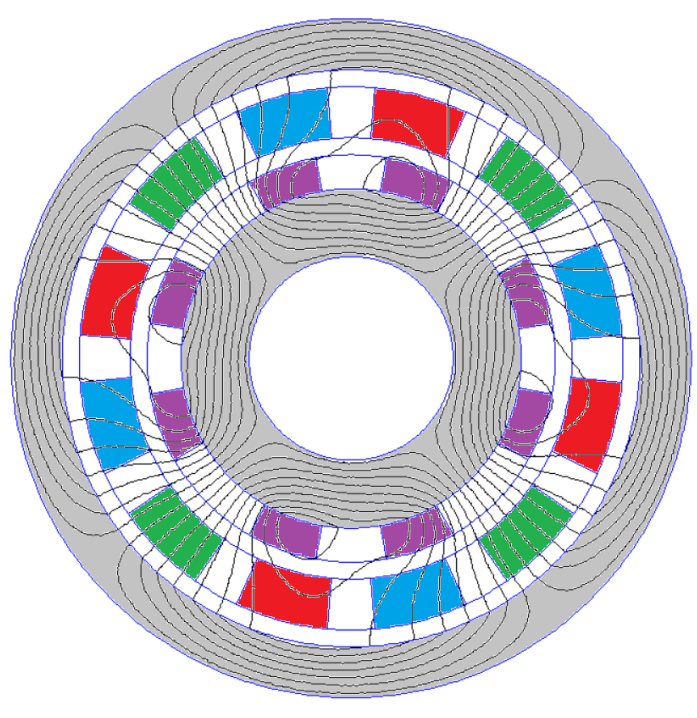

**No-load: back EMF computation Full-load (90°): Torque computation**

**7**

### **A very fast and accurate model is needed if we want to use it with an optimization procedure : Analytical model First step design (cooling, ac losses….)!**

**We will consider all the source terms (rotor and stator) in the analytical model but this is not mandatory, it depends on what we want to study!**

- **The torque can be computed by the Laplace force by only knowing the rotor magnetic field distribution.**
- **But if we want to know the armature reaction (harmonic terms) on the HTS winding (AC losses computation…), we have to compute it!**

### **Physical and Geometrical parameters**

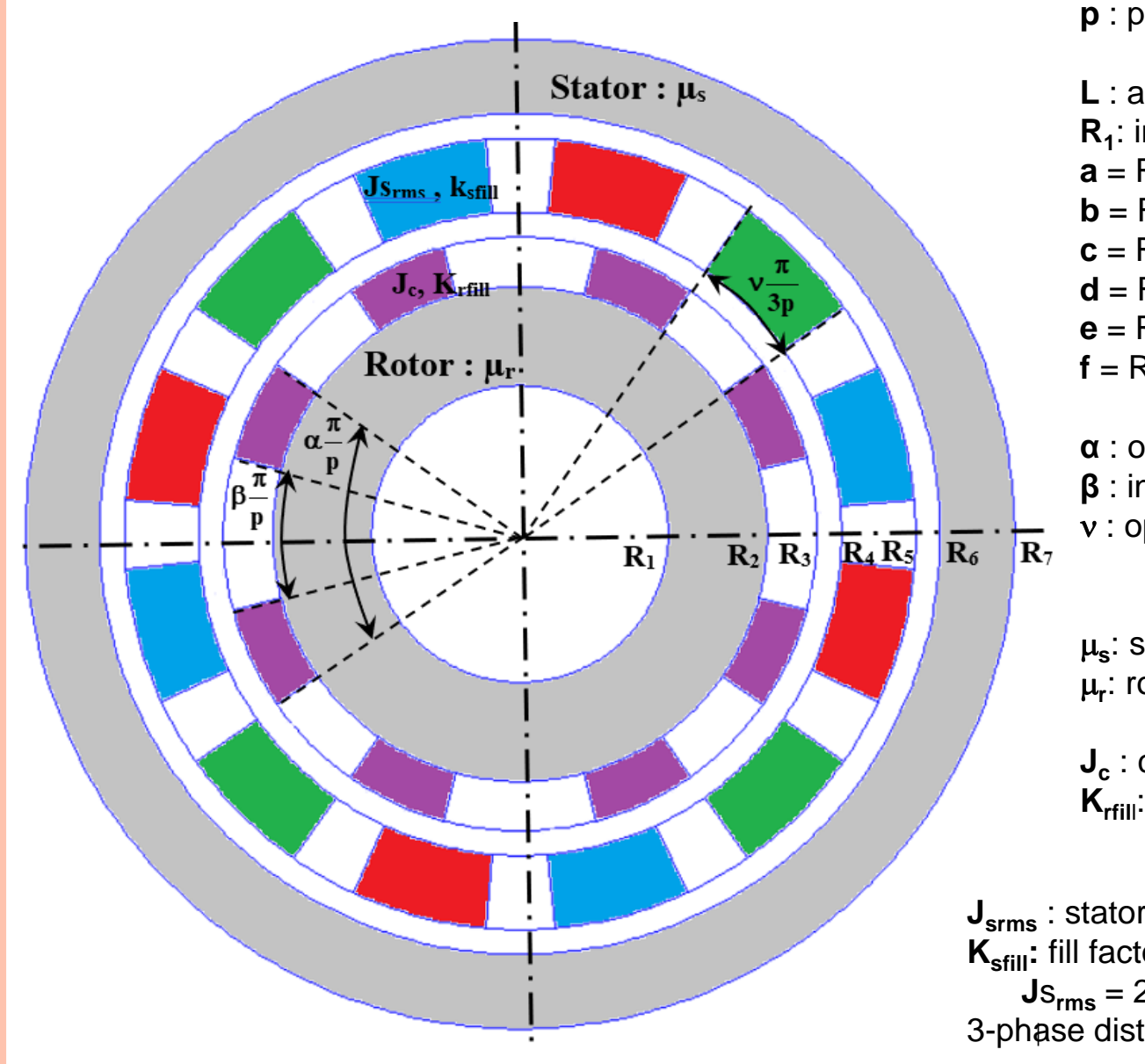

**p** : pole-pairs number

**L** : axial length **R1** : inner radius of the rotor  $\mathbf{a} = \mathsf{R}_{2}$ - $\mathsf{R}_{1}$  : thickness rotor yoke  $\mathbf{b} = \mathsf{R}_{3}$ - $\mathsf{R}_{2}$  : thickness HTS winding  $\mathbf{c} = \mathsf{R}_4\text{-}\mathsf{R}_3$  : air-gap thickness  $\mathbf{d} = \mathsf{R}_{5}\text{-}\mathsf{R}_{4}$  : thickness stator winding  $\mathbf{e} = \mathsf{R}_{6}\text{-}\mathsf{R}_{5}$  : 2<sup>nd</sup> air-gap thickness  $\mathbf{f} = \mathsf{R}_{7}\text{-}\mathsf{R}_{6}$  : thickness stator yoke **α** : outer opening of HTS coils **β** : innerr opening of the HTS coils : opening of the stator coils

 $0 < \alpha$ ; $\beta$ ; $v$ ; $< 1$ 

**s** : stator yoke relative permeability **r** : rotor yoke relative permeability

**Jc** : critical current of the HTS coils **Krfil**<sup>l</sup> : fill factor HTS coils  $J_c = 200 \text{ A/mm}^2$ ;  $K_{\text{refill}} = 0.7$ 

**8**

**Jsrms** : stator RMS current density **Ksfill:** fill factor stator coils **;**  $**K**<sub>still</sub> = 0.5$ 3-phase distibuted stator winding

### **Model and Assumptions**

### **8 homogeneous cylindrical regions with periodicity of**  $2\pi/p$

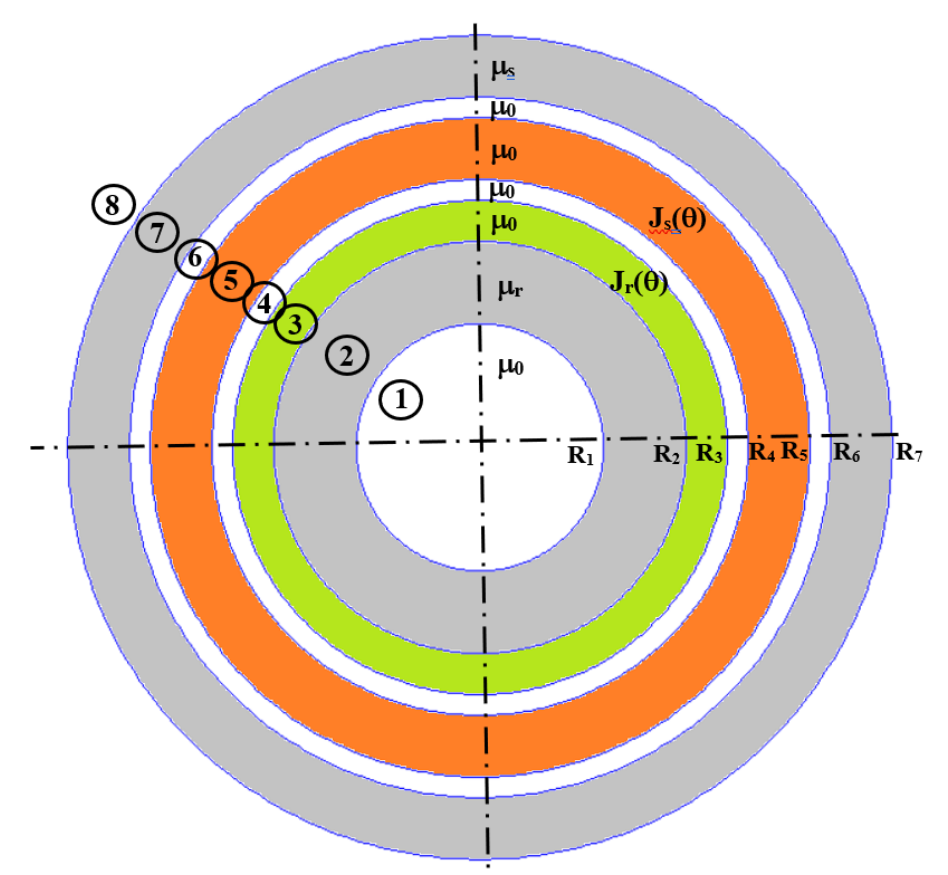

- **Perfect cylindrical geometry: cylindrical coordinates (r, )**
- **End-effects are neglected: 2D analytical model**
- **9 Constant permeability for the iron parts: magnetic saturation is not taken into account (be careful that B<2T in the iron for the simulation!!)**
- **Current in the coils is imposed (stator and rotor): equivalent current density distribution J<sup>s</sup> () and J<sup>r</sup> ()**

## **2D field problem in cylindrical coordinates**

- $\triangleleft$  Current density  $J = (0, 0, J_z)$
- $\blacklozenge$  Vector magnetic potential  $\blacktriangle = (0, 0, A_z)$
- $\blacklozenge$  Magnetic field strength  $\blacktriangleright$  **H** = ( $H_r$ ,  $H_\theta$ , 0)
- $\blacklozenge$  Flux density  $\mathbf{B} = (B_r, B_\theta, 0)$

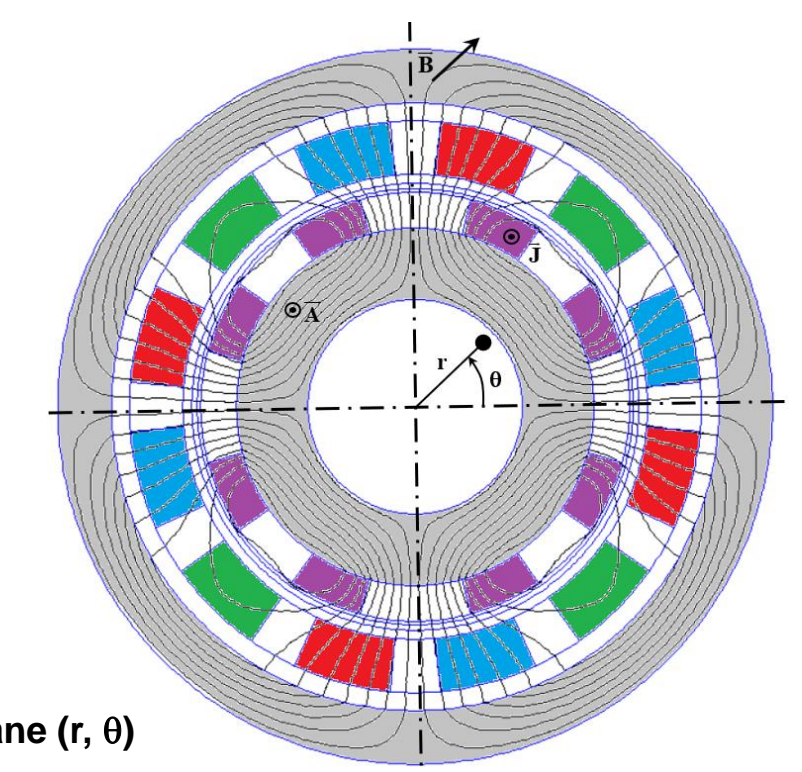

**Motor section in the plane (r, )**

### **Maxwell's equations and Boundary conditions at radius R<sup>i</sup>**

 $\nabla \cdot \boldsymbol{B} = \boldsymbol{0}$  $\nabla\!\times\!H=J$ **with**  $\boldsymbol{B} = \mu_{0} \mu_{r} \boldsymbol{H}$  (linear and no magnet) current density in the coils **:**  *J*

**Magnetic vector potential formulation :**  $A = A_z (r, \theta) u$ <br>  $\nabla \cdot \mathbf{B} = 0 \rightarrow \mathbf{B} = \nabla \times A$  with  $\nabla \cdot A = 0$  $\int_z (r,\theta) u_z$ 

 $\Delta A = -\mu_0 J$  (regions 3 and 5)  $\Delta A = 0$  (for the other regions)

**Ri**

i

 $i+1$ 

**Continuity of the normal component of the flux density:**

infinity of the normal component of the flux density:

\n
$$
B_{r_i}(R_i, \theta) = B_{r_{i+1}}(R_i, \theta) \rightarrow A_i(R_i, \theta) = A_{i+1}(R_i, \theta)
$$

 **Continuity of the tangential component of the magnetic field:** ponent of the<br> $\frac{1}{\sqrt{2\pi}}\frac{\partial A_i}{\partial t} = \frac{1}{\sqrt{2\pi}}$ ent of the magnetic<br> $\left.\frac{\partial A_i}{\partial t}\right|_i = \frac{1}{i} \left.\frac{\partial A_{i+1}}{\partial t}\right|_i$ 

Continuity of the tangential component of the magnetic  
eld:  

$$
H_{\theta i}(R_i, \theta) = H_{\theta i+1}(R_i, \theta) \rightarrow \frac{1}{\mu_i} \left. \frac{\partial A_i}{\partial r} \right|_{R_i} = \frac{1}{\mu_{i+1}} \left. \frac{\partial A_{i+1}}{\partial r} \right|_{R_i}
$$

### **Partial Differential Equations to solve**

$$
\frac{\partial^2 A_3}{\partial r^2} + \frac{1}{r} \frac{\partial A_3}{\partial r} + \frac{1}{r^2} \frac{\partial^2 A_3}{\partial \theta^2} = -\mu_0 J_r(\theta) \quad \text{for region 3 (HTS windings)}
$$
\n
$$
\frac{\partial^2 A_5}{\partial r^2} + \frac{1}{r} \frac{\partial A_5}{\partial r} + \frac{1}{r^2} \frac{\partial^2 A_5}{\partial \theta^2} = -\mu_0 J_s(\theta) \quad \text{for region 5 (stator windings)}
$$
\n
$$
\frac{\partial^2 A_i}{\partial r^2} + \frac{1}{r} \frac{\partial A_i}{\partial r} + \frac{1}{r^2} \frac{\partial^2 A_i}{\partial \theta^2} = 0 \quad \text{for other regions (i = 1, 2, 4, 6, 7 and 8)}
$$

**Source terms: Stator and rotor current density distribution**

$$
J_r(\theta) = \sum_{n=1,3,5...}^{N} J_m \sin\left(np(\theta+\delta)\right) \qquad J_s(\theta) = \sum_{n=1,3,5...}^{N} J_m \sin\left(np\theta\right)
$$

With J<sub>rn</sub> and J<sub>sn</sub> to be determinate (next slides),  $\delta$  is the load angle attached to the rotor

 $\blacklozenge$  **Periodic** problem with a period equal to  $2\pi/p$ , the solution in each **region can be write as**

$$
A_i(r,\theta) = \sum_{n=1,3,5...}^{N} A_{in}(r) \sin\left(np(\theta+\alpha)\right)
$$

### **Complex notation (more compact)**

$$
A_i(r,\theta) = \sum_{n=1,3,5...}^{N} A_{in}(r) \sin\left(np(\theta+\alpha)\right) \quad \rightarrow \quad A_i(r,\theta) = \text{Im}\left(\sum_{n=1,3,5...}^{N} \underline{A}_{in}(r) e^{jnp\theta}\right)
$$

**The PDE (region 3) becomes an ODE complex equation (Euler):**

$$
\frac{\partial^2 A_3}{\partial r^2} + \frac{1}{r} \frac{\partial A_3}{\partial r} + \frac{1}{r^2} \frac{\partial^2 A_3}{\partial \theta^2} = -\mu_0 J_r(\theta) \rightarrow r^2 \frac{d^2 \underline{A}_{3n}}{dr^2} + r \frac{d \underline{A}_{3n}}{dr} - (np)^2 \underline{A}_{3n} = -\mu_0 r^2 \underline{J}_m
$$

**Solution of the Euler equation:**

$$
\underline{A}_{3n}(r) = \underline{K}_1 r^{np} + \underline{K}_2 r^{-np} + \underline{A}_p(r)
$$

Where  $K_1$  and  $K_2$  are the integration constants that will be computed from the interface conditions and  $\underline{A}_{\mathrm{p}}(\mathsf{r})$  is the particular solution :

$$
\underline{A}_{p}(r) = \begin{cases} \mu_{0} \frac{r^{2}}{(np)^{2} - 4} J_{m} & \text{for } np \neq 2\\ \frac{1}{16} \mu_{0} r^{2} (1 - 4 \ln r) J_{m} & \text{for } np = 2 \end{cases}
$$

### **Solution in the different regions**

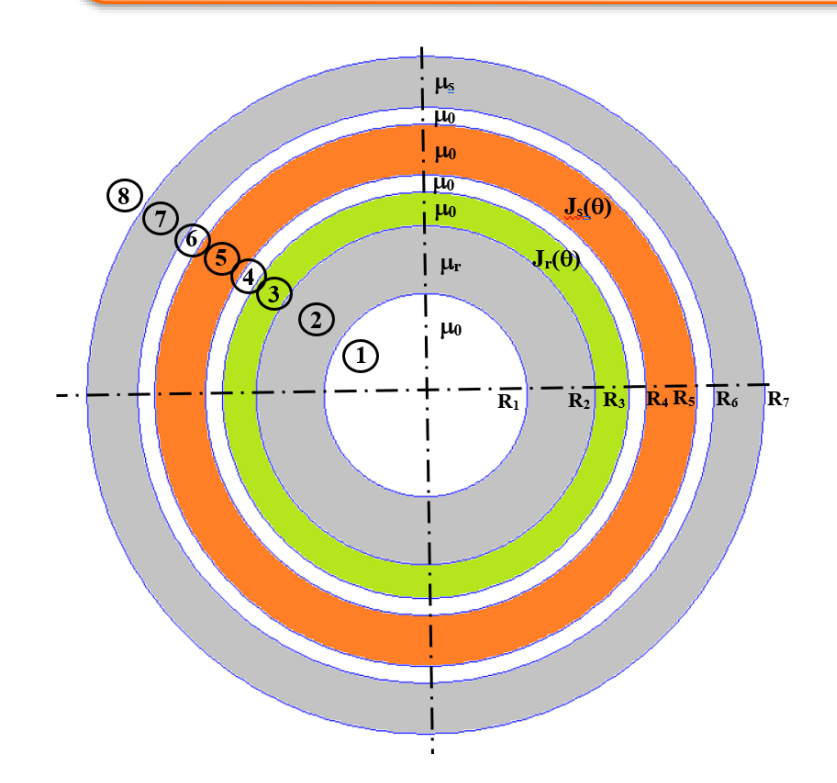

$$
\underline{A}_{1n}(r) = \underline{K}_{1}r^{np}
$$
\n
$$
\underline{A}_{2n}(r) = \underline{K}_{2}r^{np} + \underline{K}_{3}r^{-np}
$$
\n
$$
\underline{A}_{3n}(r) = \underline{K}_{4}r^{np} + \underline{K}_{5}r^{-np} + \underline{A}_{p3}(r)
$$
\n
$$
\underline{A}_{4n}(r) = \underline{K}_{6}r^{np} + \underline{K}_{7}r^{-np}
$$
\n
$$
\underline{A}_{5n}(r) = \underline{K}_{8}r^{np} + \underline{K}_{9}r^{-np} + \underline{A}_{p5}(r)
$$
\n
$$
\underline{A}_{6n}(r) = \underline{K}_{10}r^{np} + \underline{K}_{11}r^{-np}
$$
\n
$$
\underline{A}_{7n}(r) = \underline{K}_{12}r^{np} + \underline{K}_{13}r^{-np}
$$
\n
$$
\underline{A}_{8n}(r) = \underline{K}_{14}r^{-np}
$$

$$
\underline{A}_{p3}(r) = \begin{cases} \mu_0 \frac{r^2}{(np)^2 - 4} L_m & \text{for } np \neq 2 \\ \frac{1}{16} \mu_0 r^2 (1 - 4 \ln r) L_m & \text{for } np = 2 \end{cases} \qquad \underline{A}_{p5}(r) = \begin{cases} \mu_0 \frac{r^2}{(np)^2 - 4} L_m & \text{for } np \neq 2 \\ \frac{1}{16} \mu_0 r^2 (1 - 4 \ln r) L_m & \text{for } np = 2 \end{cases}
$$

We have 14 coefficients to determine ( $K$ <sub>1</sub> to  $K$ <sub>14</sub>) from the interface **conditions; Expression of Jrn and Jsn to be determinate**

### **Relations between the unknown coefficients (1/3)**

**Relations at the interface between 2 regions:**

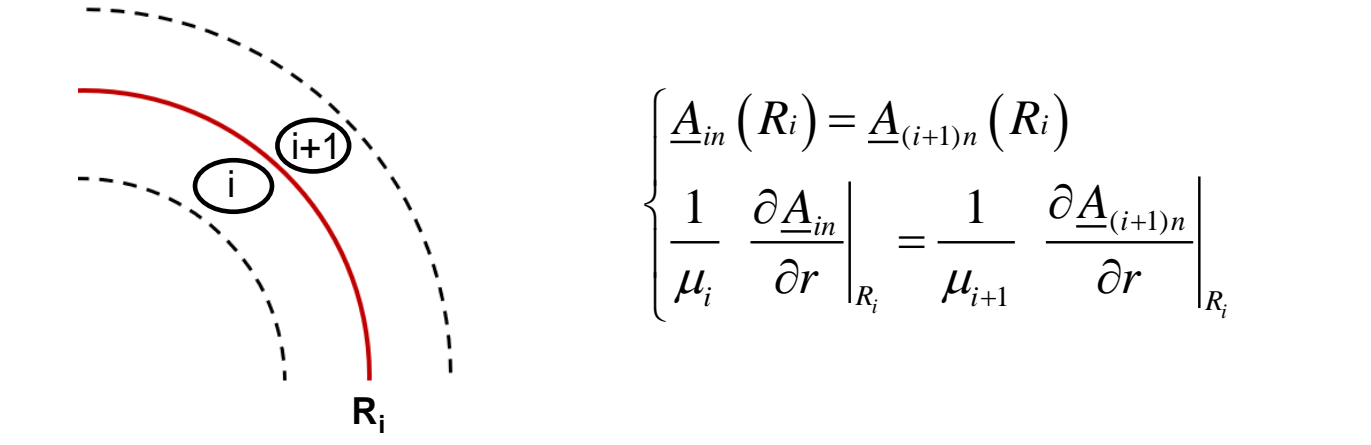

**We have 7 interfaces (R<sup>1</sup> to R<sup>7</sup> ) with 2 relations by interface that corresponds to 14 equations**

### **It's up to you! Determine the 14 relations between the coefficients and write them in matrix form.**

### **Relations between the unknown coefficients (2/3)**

$$
r = R_{1} \rightarrow \left\{ \frac{K_{1}R_{1}^{np} = K_{2}R_{1}^{np} + K_{3}R_{1}^{-np}}{L_{1}R_{1}^{np-1} = \frac{1}{\mu_{r}} \left( K_{2}R_{1}^{np-1} - K_{3}R_{1}^{-np-1} \right)} \right\}
$$
\n
$$
r = R_{2} \rightarrow \left\{ \frac{K_{2}R_{2}^{np} + K_{3}R_{2}^{-np} = K_{4}R_{2}^{np} + K_{5}R_{2}^{-np} + \mu_{0} \frac{R_{2}^{2}}{(np)^{2} - 4} \frac{1}{2}m}{(np)^{2} - 4} \right\}
$$
\n
$$
r = R_{2} \rightarrow \left\{ \frac{1}{\mu_{r}} \left( K_{2}R_{2}^{np-1} - K_{3}R_{2}^{-np-1} \right) = K_{4}R_{2}^{np-1} - K_{5}R_{2}^{-np-1} + 2\mu_{0} \frac{R_{2}}{np \left( (np)^{2} - 4 \right)} \frac{1}{2}m \right\}
$$
\n
$$
r = R_{2} \rightarrow \left\{ \frac{K_{4}R_{3}^{np} + K_{5}R_{3}^{-np} + \mu_{0} \frac{R_{3}^{2}}{(np)^{2} - 4} \frac{1}{2}m = \frac{K_{6}R_{3}^{np} + K_{7}R_{3}^{-np}}{np \left( (np)^{2} - 4 \right)} \frac{1}{2}m = \frac{K_{6}R_{3}^{np-1} - K_{7}R_{3}^{-np-1}}{np \left( (np)^{2} - 4 \right)} \frac{1}{2}m = \frac{K_{6}R_{3}^{np-1} - K_{7}R_{3}^{-np-1}}{np \left( (np)^{2} - 4 \right)} \frac{1}{2}m
$$
\n
$$
r = R_{4} \rightarrow \left\{ \frac{K_{6}R_{4}^{np} + K_{7}R_{4}^{-np} = \frac{K_{8}R_{4}^{np} + K_{9}R_{4}^{-np} + \mu_{0} \frac{R_{4}^{2}}{(np)^{2} - 4} \frac{1}{2}m \right\}
$$

### **Relations between the unknown coefficients (3/3)**

$$
r = R_{5} \rightarrow \begin{cases} \frac{K}{2}R_{5}^{np} + \frac{K}{2}R_{5}^{-np} + \mu_{0} \frac{R_{5}^{2}}{(np)^{2} - 4} \frac{1}{2sn} = \frac{K}{10}R_{5}^{np} + \frac{K}{11}R_{5}^{-np} \\ \frac{K}{2}R_{5}^{np-1} - \frac{K}{2}R_{5}^{-np-1} + 2\mu_{0} \frac{R_{5}}{np\left(\left(np\right)^{2} - 4\right)} \frac{1}{2sn} = \frac{K}{10}R_{5}^{np-1} - \frac{K}{11}R_{5}^{-np-1} \\ r = R_{6} \rightarrow \begin{cases} \frac{K}{2}R_{6}^{np} + \frac{K}{11}R_{6}^{-np} = \frac{K}{2}R_{6}^{np} + \frac{K}{13}R_{6}^{-np} \\ \frac{K}{2}R_{6}^{np-1} - \frac{K}{11}R_{6}^{-np-1} = \frac{1}{\mu_{s}} \left(\frac{K}{12}R_{6}^{np-1} - \frac{K}{13}R_{6}^{-np-1}\right) \end{cases} \\ r = R_{7} \rightarrow \begin{cases} \frac{K}{2}R_{7}^{np} + \frac{K}{2}R_{5}^{-np} = \frac{K}{2}R_{6}^{-np} \\ \frac{1}{\mu_{s}} \left(\frac{K}{12}R_{7}^{np-1} - \frac{K}{13}R_{7}^{-np-1}\right) = -\frac{K}{2}R_{4}R_{7}^{-np-1} \end{cases}
$$

Valid for  $np \neq 2$ . For  $np = 2$  (that corresponds only to the case  $n = 1$  and  $p = 2$ ), see the previous expression for the particular solution (slide 13).

In the previous relations,  $\mu_s$  and  $\mu_r$  are the relative permeability,  $\mu_s = \mu_r = 1$  if regions 2 and 7 are made with no-magnetic material, that corresponds to a totally ironless machine!

## **Writing in Matrix form (Global matrix)**

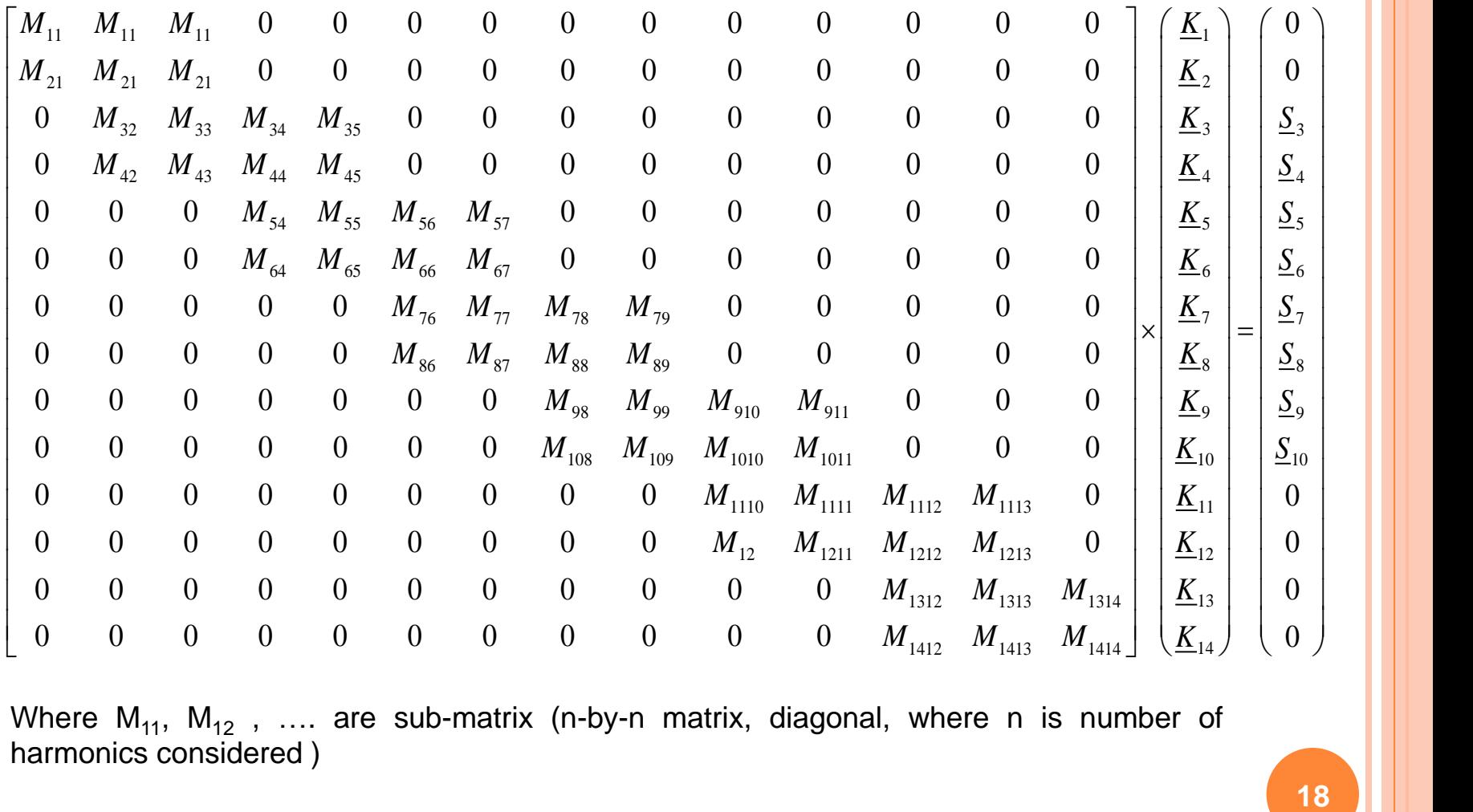

Where  $M_{11}$ ,  $M_{12}$ , ... are sub-matrix (n-by-n matrix, diagonal, where n is number of harmonics considered )

 $S_3, S_4, \ldots$  are the source terms (vectors of length n)

The length of the global matrix (topological matrix) is 14n-by-14n

## **Sub-Matrix form**

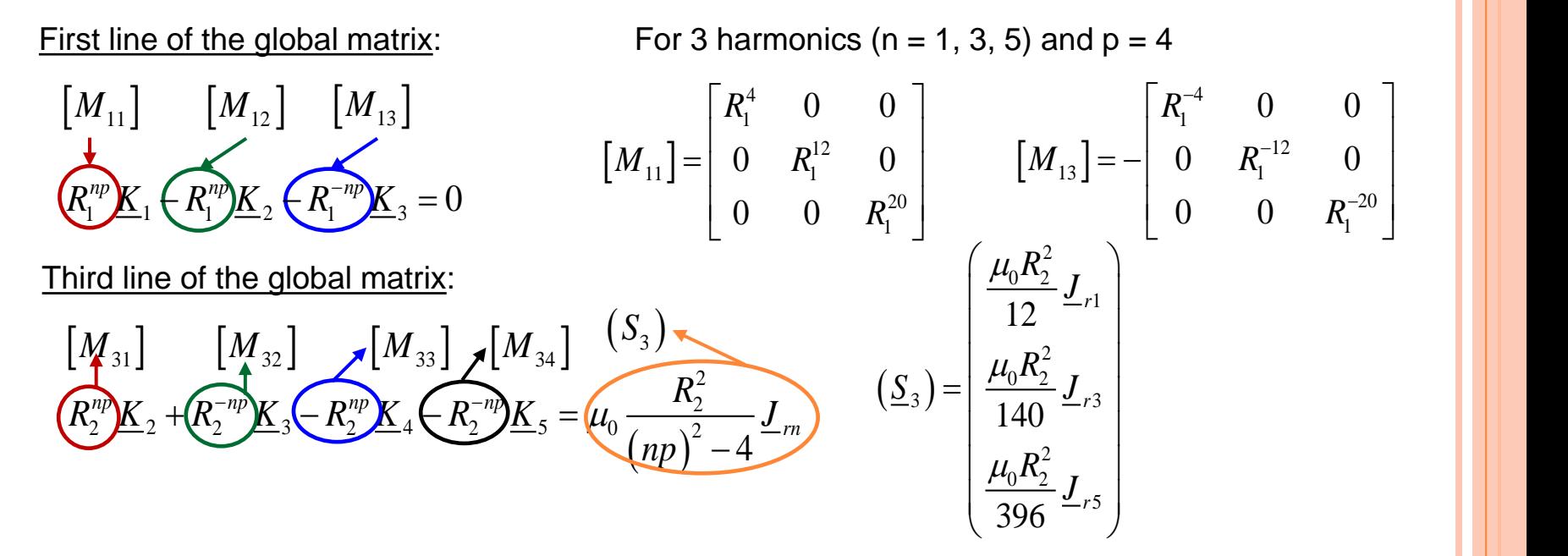

### **Important note : ill-conditioned global matrix and numerical problem**

For example, if we consider  $R_1 = 0.2$  m for 3 harmonics (n = 1, 3, 5) and p = 4

$$
\begin{bmatrix} M_{11} \end{bmatrix} = \begin{bmatrix} 1.10^{-3} & 0 & 0 \\ 0 & 4.10^{-9} & 0 \\ 0 & 0 & 1.10^{-14} \end{bmatrix} \qquad \begin{bmatrix} M_{13} \end{bmatrix} = -\begin{bmatrix} 625 & 0 & 0 \\ 0 & 2.10^{8} & 0 \\ 0 & 0 & 9.10^{13} \end{bmatrix}
$$

Very large numbers and very small numbers in the topological matrix: numerical problem of precision during the inversion: it is better to write the solution as dimensionless coefficients (radius ratio), but this is not dealt with here…….You can do it!

### **Matrix form : extract of the Matlab programm…**

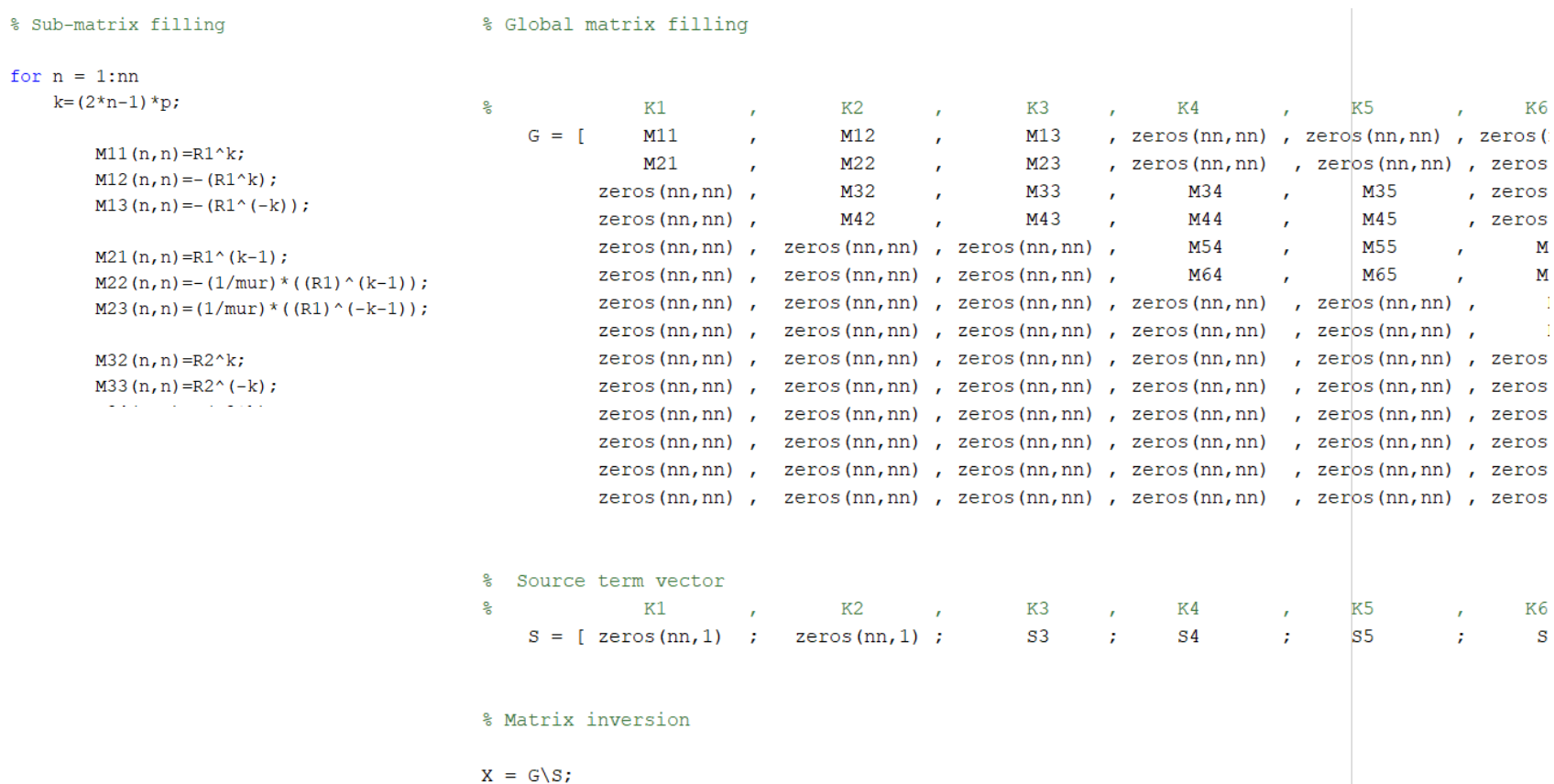

## **Source terms : HTS current density J<sup>r</sup> ()**

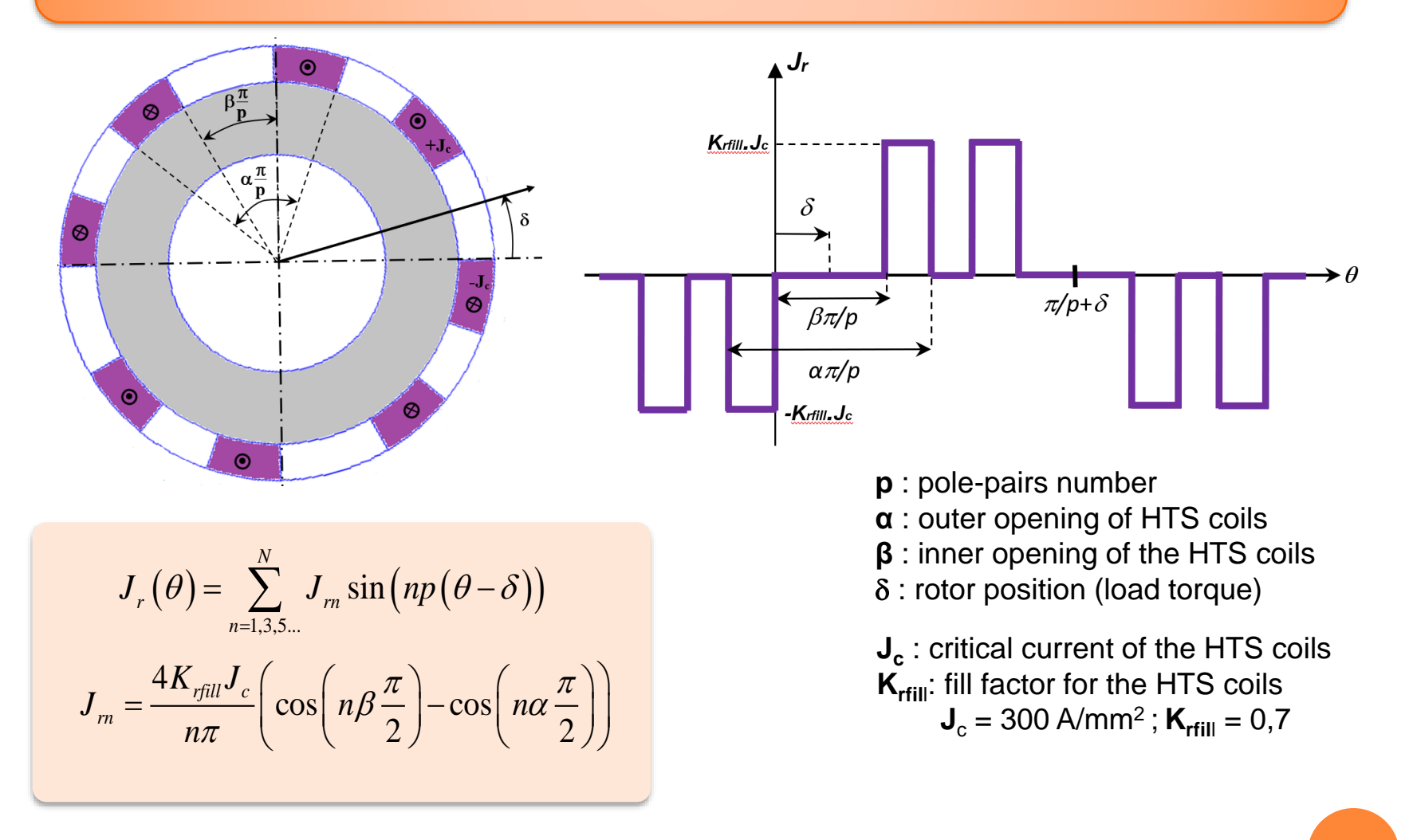

In complex notation:

$$
\underline{J}_{rn} = J_{rn} e^{-jn p \delta}
$$

## **Source terms : HTS current density J<sup>r</sup> ()**

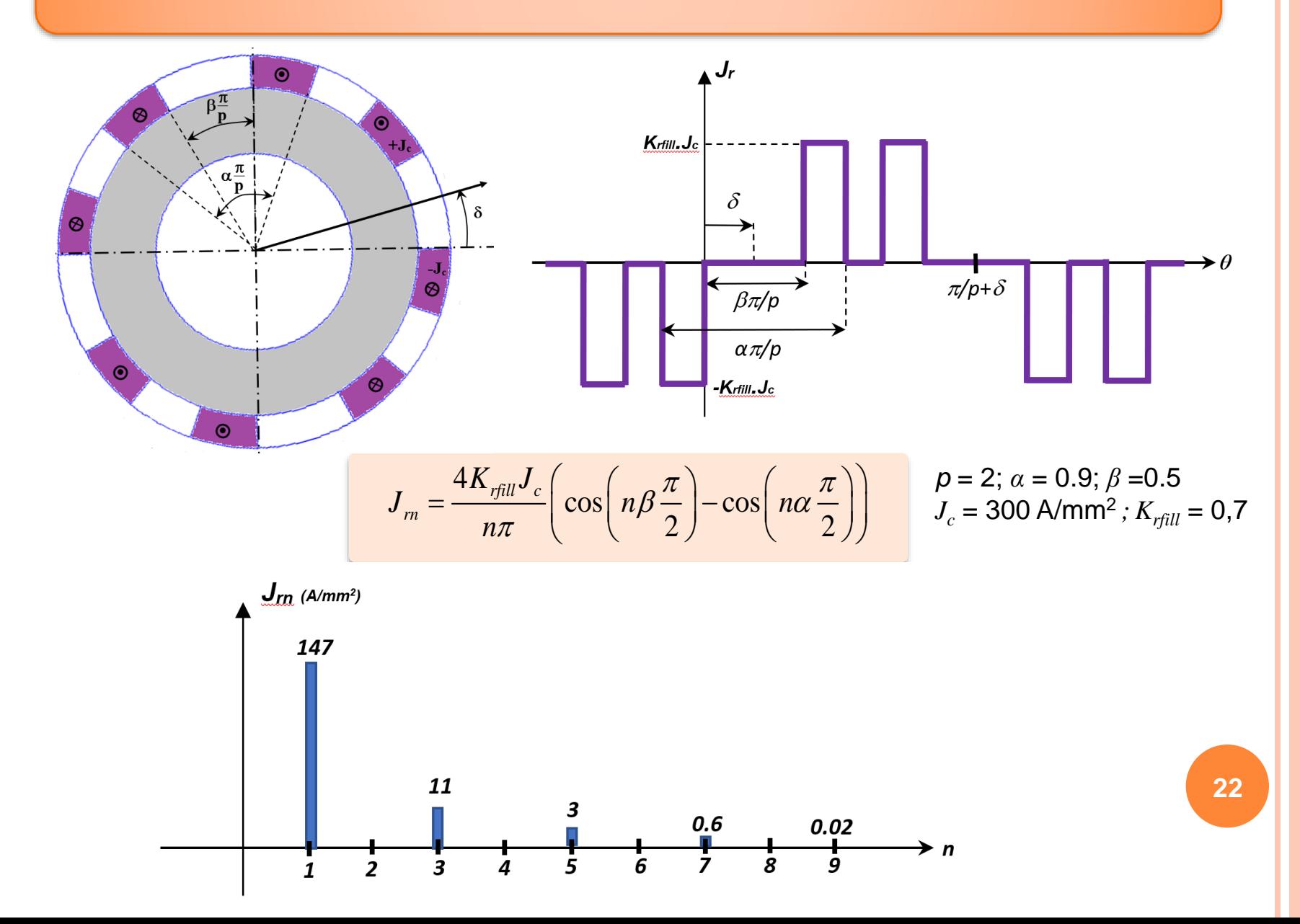

## **Source terms: three-phase AC winding J<sup>s</sup> ()**

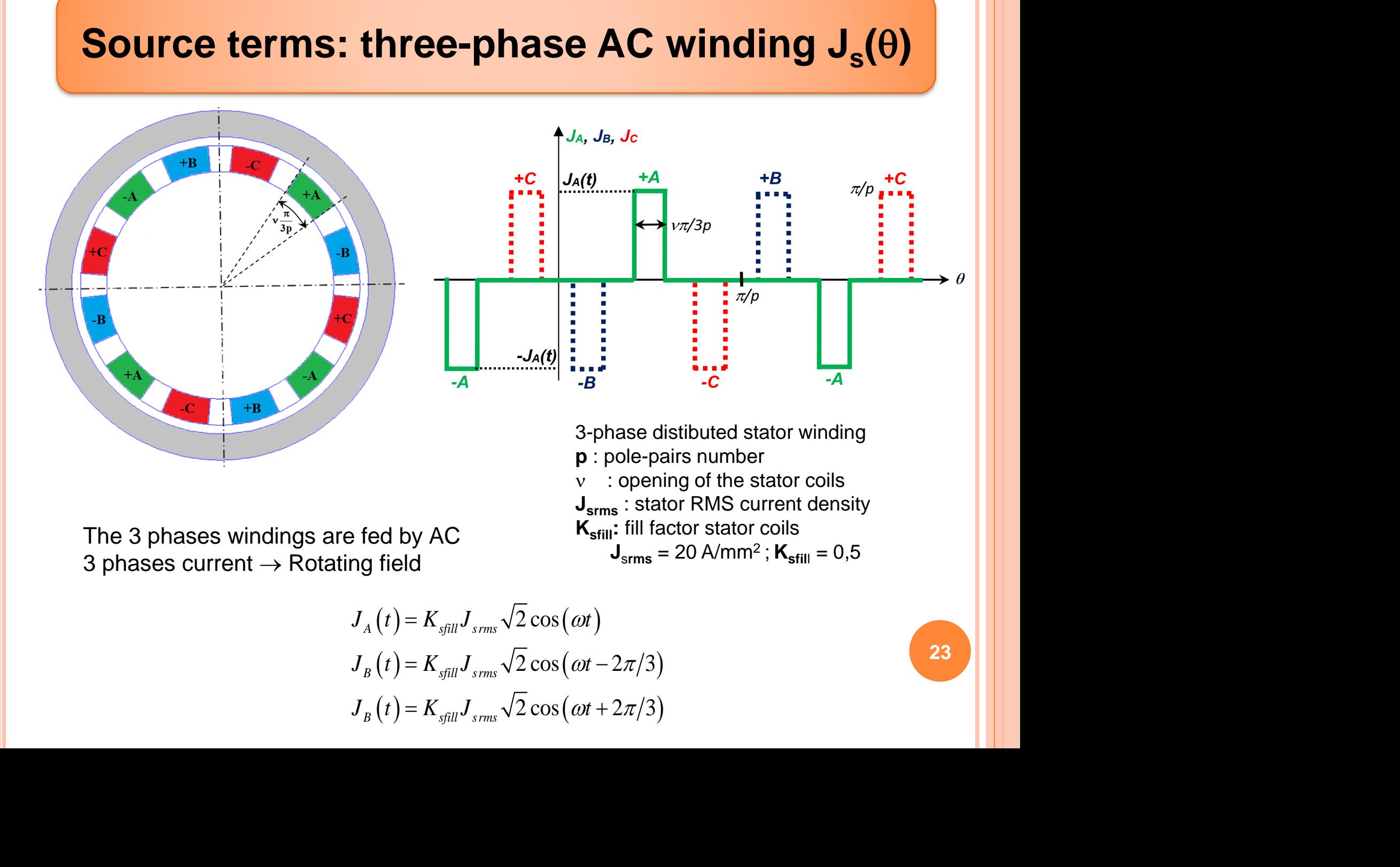

$$
J_A(t) = K_{\text{sfill}} J_{\text{srms}} \sqrt{2} \cos(\omega t)
$$
  

$$
J_B(t) = K_{\text{sfill}} J_{\text{srms}} \sqrt{2} \cos(\omega t - 2\pi/3)
$$
  

$$
J_B(t) = K_{\text{sfill}} J_{\text{srms}} \sqrt{2} \cos(\omega t + 2\pi/3)
$$

## **Source terms: three-phase AC winding J<sup>s</sup> ()**

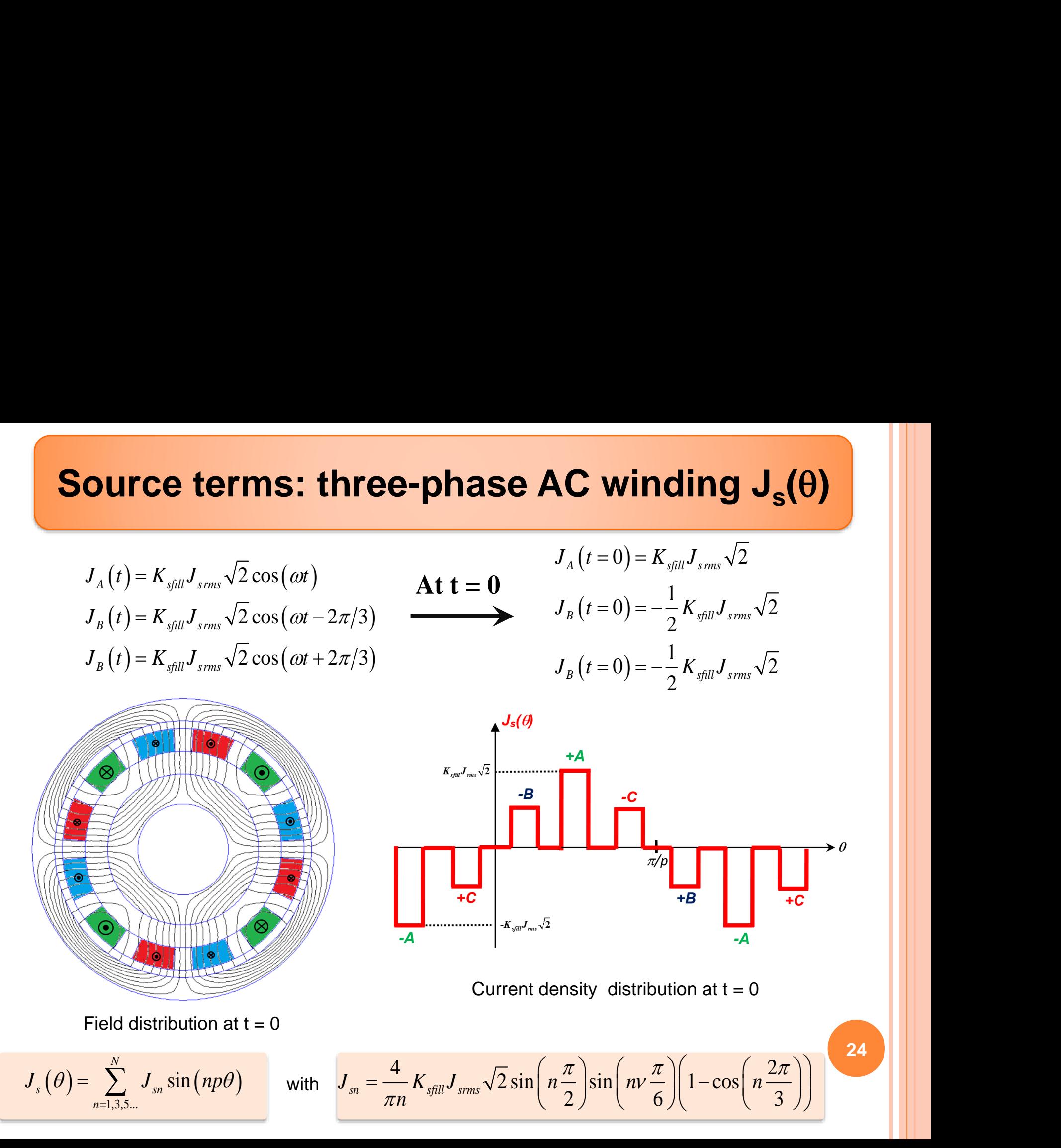

## **Source terms: three-phase AC winding J<sup>s</sup> ()**

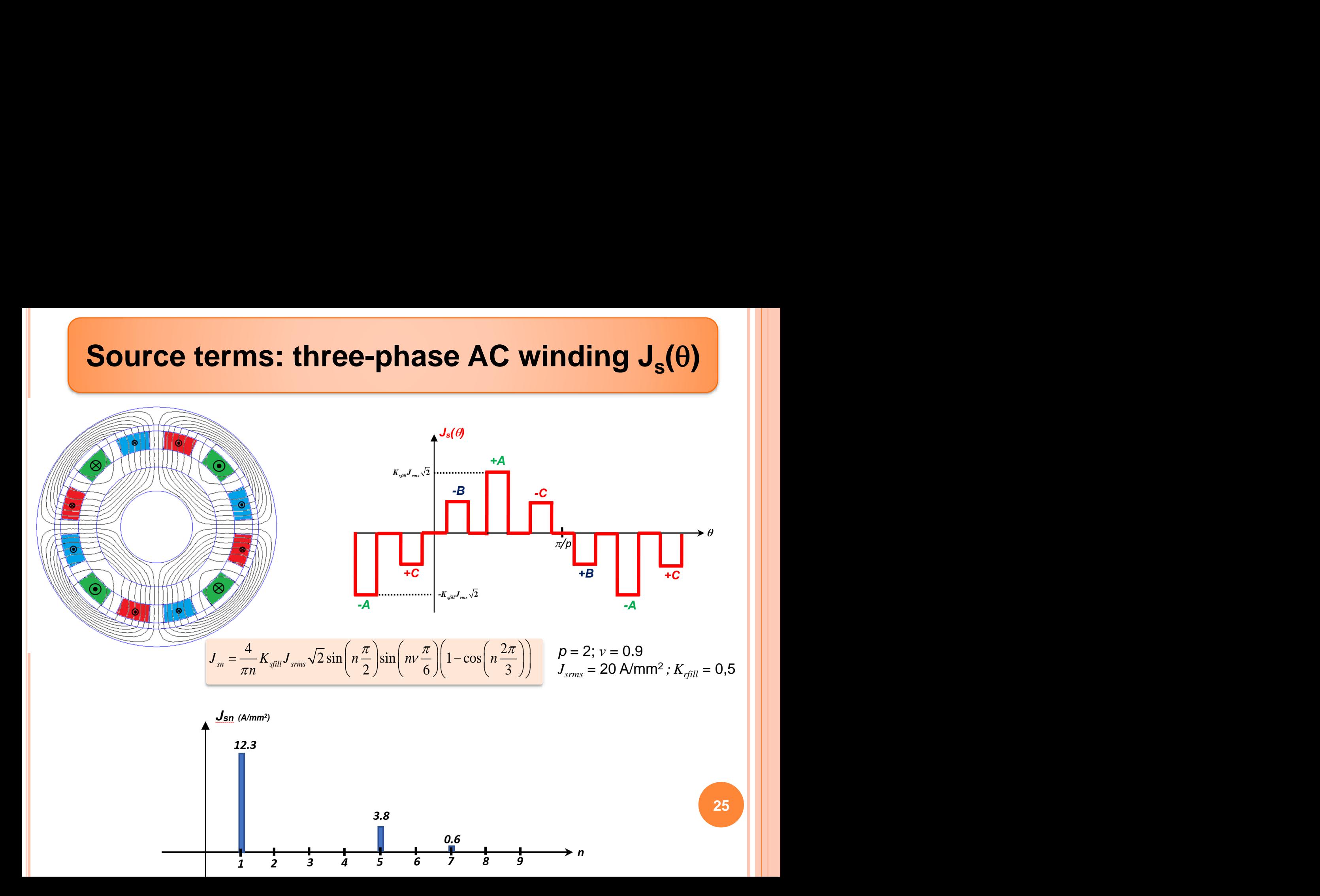

## **More complicated 3-phase AC winding to reduce the harmonic level**

**Reduce the harmonic content of the stator winding could be good to avoid AC losses in the HTS coils (due to parasitic rotating field)**

### **Distributed winding and chording (short pitched coil)**

 $\mathsf{Q}_{\mathrm{s}}$  : number of stator "slots" p: number of pole pairs q: number of slots per pole and per phase

$$
q=\frac{Q_s}{6p}
$$

**26**

Single layer ;  $q = 1$  ; 6 coils

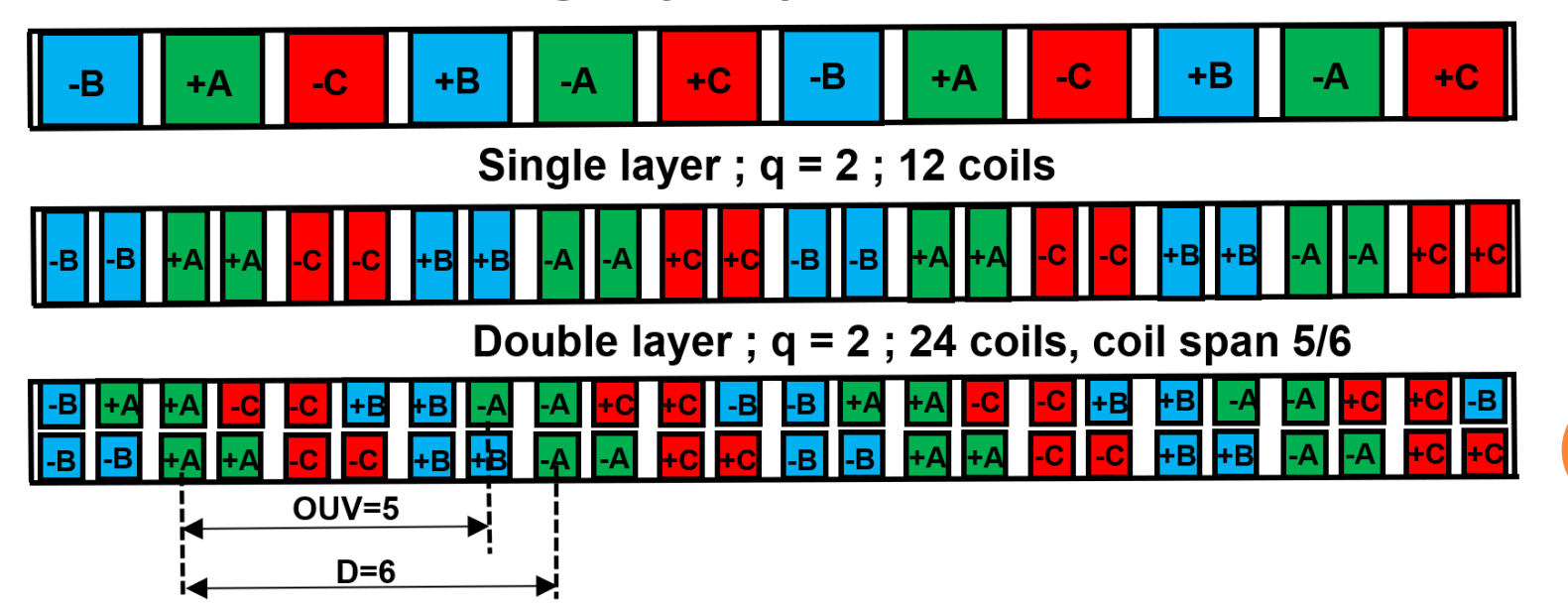

### **More complicated 3-phase AC winding to reduce the harmonic level**

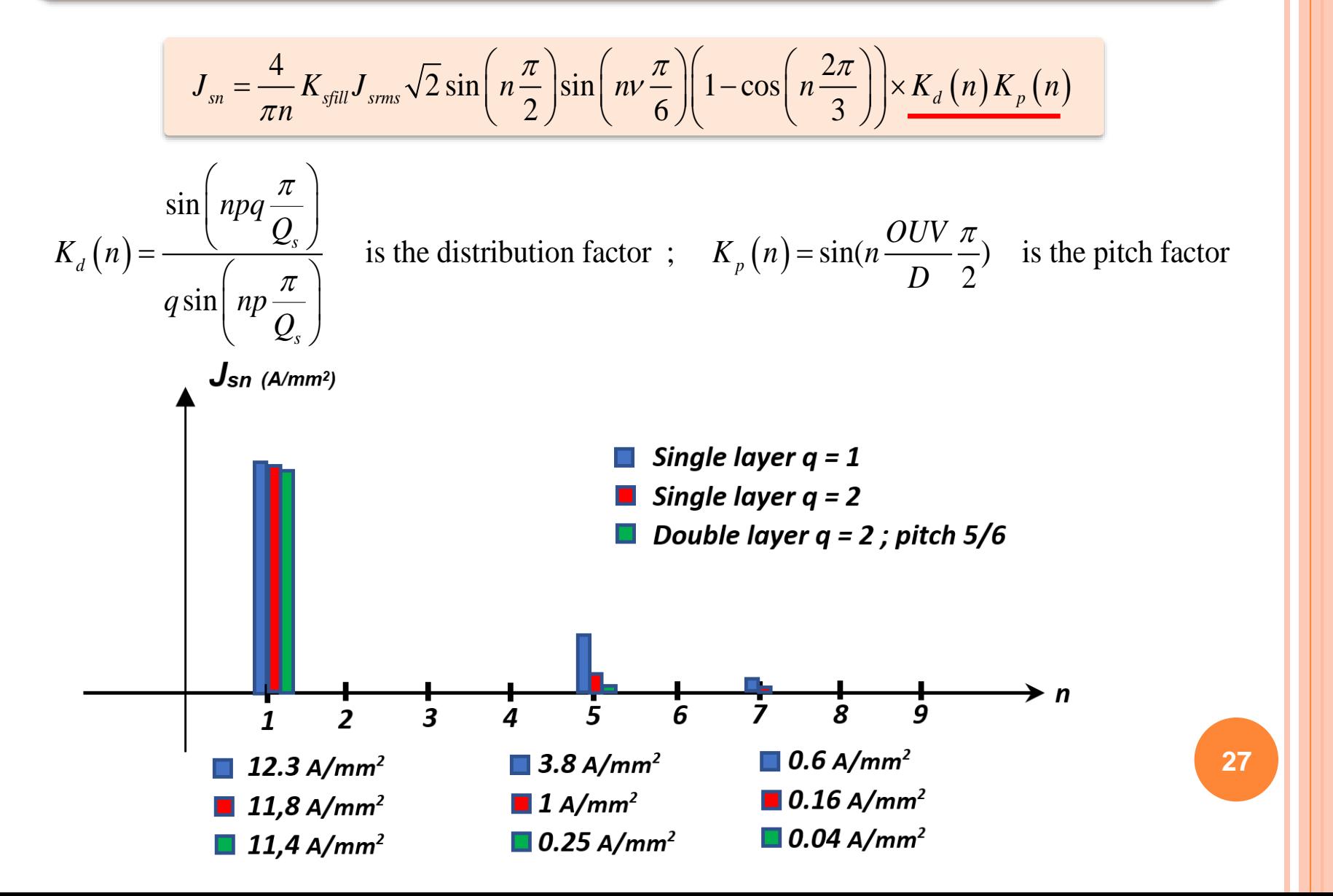

### **Expression of the Flux density**

**The magnetic vector potential in each region is written as**

The magnetic vector potential in each region is written as  
\n
$$
A_i(r,\theta) = \sum_{n=1,3,5,..}^{N} A_{in}(r) \sin(np(\theta + \alpha)) \rightarrow A_i(r,\theta) = \text{Im}\left(\sum_{n=1,3,5,..}^{N} \underline{A}_{in}(r) e^{jnp\theta}\right)
$$
\n
$$
B_i = \nabla \times A_i \quad \text{with} \quad A_i = A_i(r,\theta) u_z
$$
\nIn cylindrical coordinates, we have: 
$$
B_i = \frac{1}{r} \frac{\partial A_i}{\partial \theta} u_r - \frac{\partial A_i}{\partial r} u_{\theta}
$$
\nRadial component of **B**  $\rightarrow B_{ri}(r,\theta) = \text{Im}\left(\sum_{n=1,3,5,..}^{N} \underline{B}_{rin}(r) e^{jnp\theta}\right)$ \nTangential component of **B**  $\rightarrow B_{\theta i}(r,\theta) = \text{Im}\left(\sum_{n=1,3,5,..}^{N} \underline{B}_{oin}(r) e^{jnp\theta}\right)$ \n
$$
\frac{\underline{B}_{in}(r)}{2}
$$
\n
$$
\frac{\underline{B}_{in}(r)}{2}
$$

### **Results and validation with FE simulations**

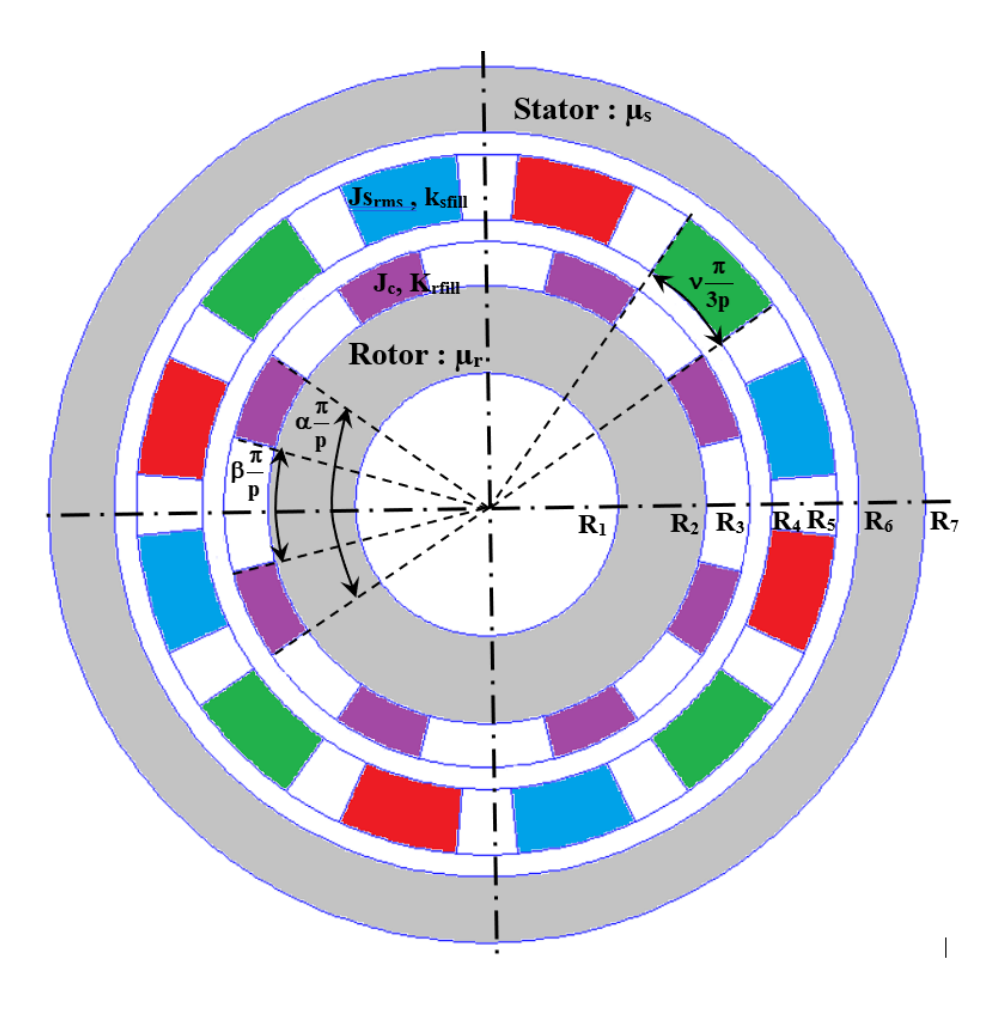

 $p = 2$ : pole-pairs number  $L= 30$  cm : axial length  $R_1$  = 3 cm: inner radius of the rotor  $a = 2$  cm : thickness rotor yoke  $b = 1$  cm : thickness HTS winding  $c = 0.5$  cm : air-gap thickness  $d = 1.5$  cm : thickness stator winding  $e = 0.5$  cm :  $2<sup>nd</sup>$  air-gap thickness  $f = 1.5$  cm : thickness stator yoke

 $\alpha = 0.777$  : outer opening of HTS coils  $β = 0.333$ : inner opening of the HTS coils  $v = 0.666$  : opening of the stator coils

 $\mu_s$  = 1000 : stator relative permeability  $\mu_r$  = 1000 : rotor relative permeability

 $J_c = 200$  A/mm<sup>2</sup> : critical current of the HTS coils (to avoid magnetic saturation)  $K_{\text{refill}} = 0.7$ : fill factor for the HTS coils  $J_{\text{smrs}}$  = 20 A/mm<sup>2</sup> : stator RMS current density

 $K<sub>still</sub> = 0.5$ : fill factor for the stator coils

## **Jr () and J<sup>s</sup> () computation with Matlab**

### %Source vector S3 to S6 (HTS rotor current density)

 $\Box$  for j = 1:nn  $n=2*1-1;$  $k=n*p;$  $Jrn = (4*ksupra * Jc/(n * pi)) * (cos(n *beta * pi/2) - cos(n *alpha * pi/2));$ if  $k == 2$  $S3(j,1) = (1/16) * muo * Jrn * (R2^2) * (1-4 * log(R2)) * exp(k * 1 i * delta);$  $S4(j,1) = -(1/(16*k))^*$ muo\*Jrn\*2\*R2\*(1+4\*log(R2))\*exp(k\*li\*delta);  $SS(j, 1) = -(1/16) * muo * Jrn * (R3^2) * (1 - 4 * log(R3)) * exp(k * 1 i * delta);$  $S6(j,1) = (1/(16*k))^*$ muo\*Jrn\*2\*R3\*(1+4\*log(R3))\*exp(k\*li\*delta);

 $S3(i,1) = muo*Jrn*( (R2^2) / (k^2-4))*exp(k*1i*delta);$ 

 $S5(j, 1) = -muo*Jrn*( (R3^2)/(k^2-4))*exp(k*1i*delta);$ 

 $S6(i, 1) = -mu0*Jrn*(2*R3/(k*(k^2-4))) * exp(k*1i*delta);$ 

 $S4(j,1) = muo*Jrn*( (2*R2) / (k*(k^2-4))) * exp(k*1i*delta);$ 

### %Source vector S7 to S10 (Stator current density)

```
\exists for j = 1:nn
      n=2*j-1;k=n*pi;
```
 $Jsn = (4 * kcu * Js * sqrt(2) / (pi * n)) * sin(n * pi / 2) * sin(n * gaina * pi / 6) * (1 - cos(n * 2 * pi / 3)) * (sin(k * q * pi / Ne) / (q * sin(k * pi / Ne)))$ 

### if  $k == 2$

 $S7(i,1) = (1/16) * muo * Jsn * (R4^2) * (1-4 * log(R4));$  $S8(i,1) = -(1/(16*k))$  \*muo\*Jsn\*2\*R4\*(1+4\*log(R4));  $S9(j,1) = -(1/16) * muo * Jsn * (R5^2) * (1-4 * log(R5))$ ;  $510(i, 1) = (1/(16*k))$  \*muo\*Jsn\*2\*R5\* (1+4\*loq(R5));

### else

 $S7(j, 1) = \text{mu} \circ \sqrt{x} S n^* (R4^2) / (k^2 - 4)$ ;  $S8(i, 1) = \text{mu} \circ \text{J} \cdot S \cdot \text{R} \cdot 2 \cdot R \cdot (k \cdot (k \cdot 2 - 4))$ ;  $S9(j, 1) = -muo*Jsn* (R5^2) / (k^2 - 4);$  $S10(i, 1) = -muo*Jsn*2*RS/(k*(k^2-4));$ 

end

% To plot the stator current density  $JJ(j, 1) = Jsn;$ 

% To plot the rotor current density  $JJR(j,1)=Jrn;$ 

end

### end

 $\overline{2}$ 

 $1.5$ 

 $0.5$ 

 $\Omega$ 

 $-0.5$ 

 $-1.5$ 

 $-2$ 

 $\Omega$ 

 $\mathbf{1}$ 

rotor current density (A/m2)

E<br>STH  $-1$   $\times$ 10<sup>8</sup>

else

2

3

Teta (rad)

 $\overline{4}$ 

5

 $6\phantom{1}6$ 

 $\overline{7}$ 

end

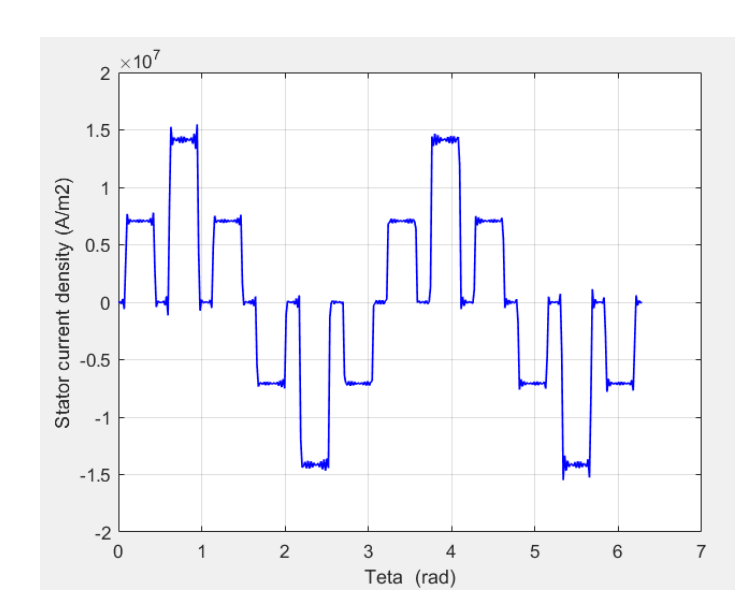

### **Flux density in the middle of the air-gap under load condition (** $\delta$  **= 90°)**

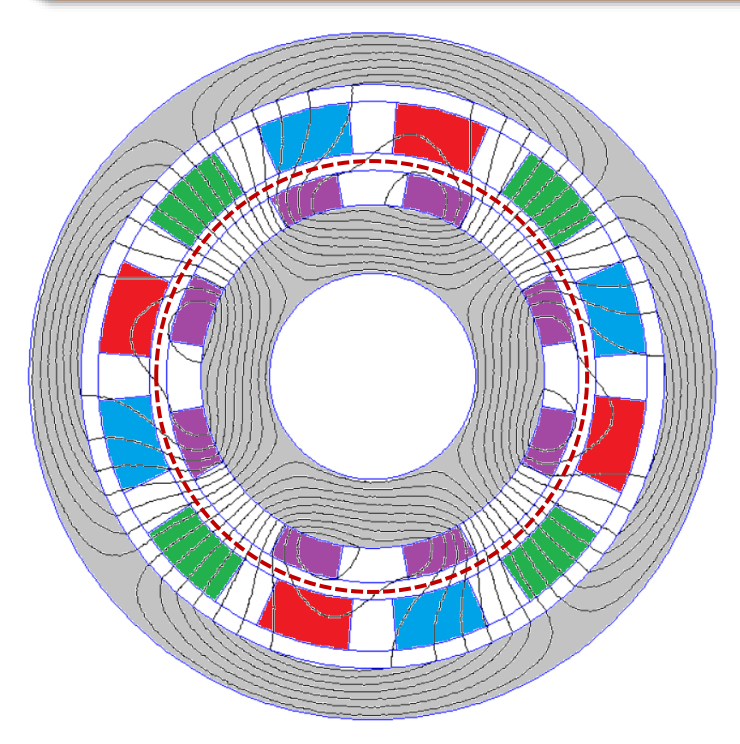

**Flux line under Full-load condition (FEMM software)**

**Torque with FEM: T = 505 Nm in 1s Torque with Analytical: T = 504 Nm in 20ms**

**Computational time 50 times better: good for design optimization procedure**

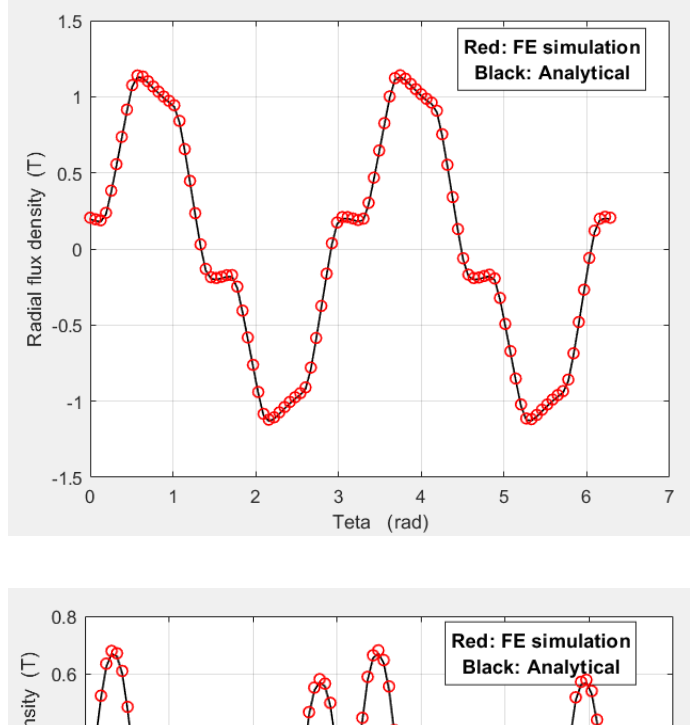

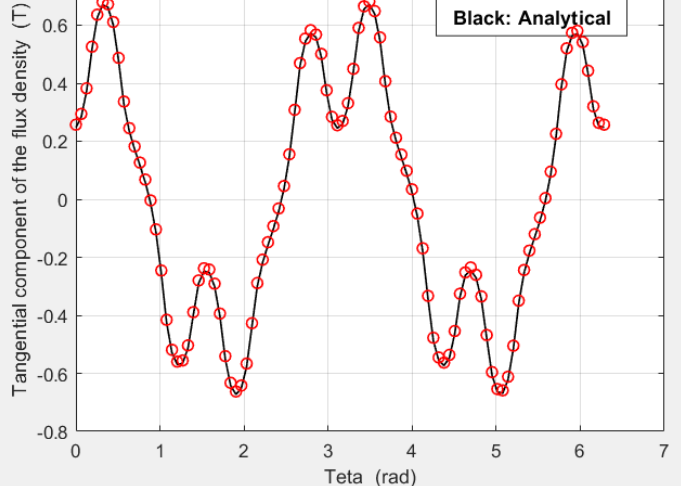

### **Torque computation: Maxwell Stress Tensor**

**The torque is compute in the middle of the air-gap (region 4) : less harmonic terms are needed**

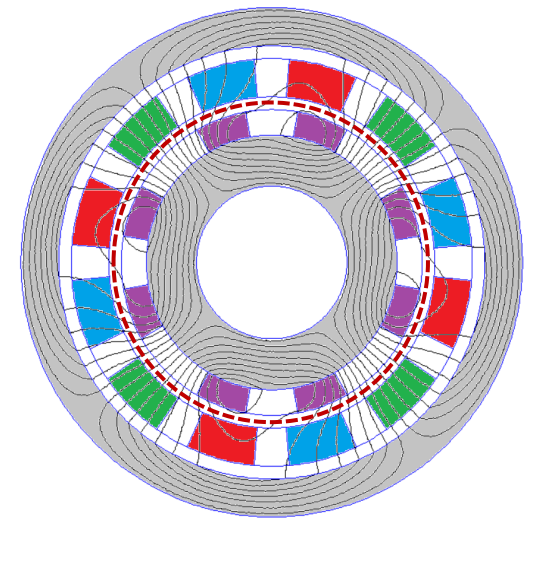

$$
T = \frac{LR_m^2}{\mu_0} \int_0^{2\pi} B_{r4} (R_m, \theta) B_{r4} (R_m, \theta) d\theta
$$

$$
R_m = \frac{R_3 + R_4}{2}
$$

**With the complex notation, we obtain:**

$$
\int_0^{2\pi} B_{r4}\left(R_m, \theta\right) B_{\theta 4}\left(R_m, \theta\right) d\theta = \pi \Re \left\{ \underline{B}_{r4}\left(R_m \right) \underline{B}_{\theta 4}^*\left(R_m \right) \right\}
$$

**See slide 27; For harmonic np we have :**

$$
\underline{B}_{r4}(R_m) = jnp \frac{1}{R_m} \Big( \underline{K}_6 R_m^{np} + \underline{K}_7 R_m^{-np} \Big) \qquad T = \frac{\pi L}{\mu_0} \frac{1}{R_m} \Big( R_m \Big) = -np \Big( \underline{K}_6^* R_m^{np-1} - \underline{K}_7^* R_m^{-np-1} \Big) \qquad \text{where } \Re \Big( R_m \Big) = \frac{\pi L}{\mu_0} \frac{1}{R_m}
$$

$$
T = \frac{\pi L}{\mu_0} \sum_{n=1,3,5...} \Re\left\{j(np)^2 \left(\underline{K}_6^* \underline{K}_7 - \underline{K}_6 \underline{K}_7^*\right)\right\}
$$
  
where  $\Re$  is the real part

## **Static and dynamic torque for the studied example**

We change the rotor position:  $0 < \delta < 90^{\circ}$ The current in the stator is fixed: (I ; -I/2; -I/2)

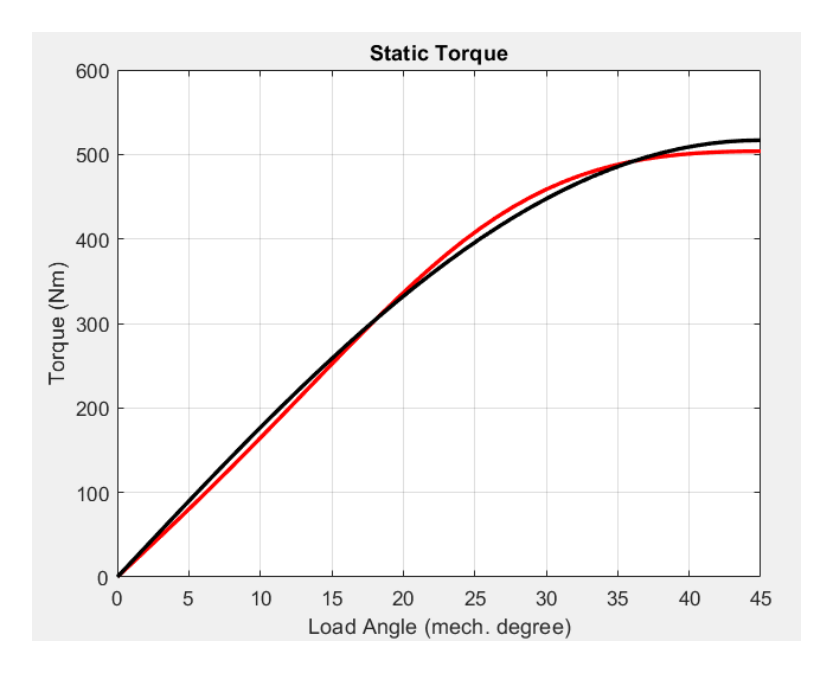

**Red: 10 harmonics Black : fundamental only**

### **Static torque Dynamic torque**

Incremental variation of the rotor position from the maximal value of the torque:  $90^\circ + \Delta\delta$ The current in the stator coils change as well (current control with inverter and encoder): **studied**<br>
torque<br>
the rotor position from<br>
a torque: 90°+ $\Delta \delta$ <br>
or coils change as well<br>
arter and encoder):<br>  $\frac{1}{2} \cos(p\Delta \delta)$ <br>  $\frac{1}{2} \cos(p\Delta \delta - 2\pi/3)$ <br>  $\frac{1}{2} \cos(p\Delta \delta + 2\pi/3)$ <br>  $\frac{1}{2} \cos(p\Delta \delta + 2\pi/3)$ **studied**<br>
torque<br>
the rotor position from<br>
a torque: 90°+ $\Delta \delta$ <br>
pr coils change as well<br>
arter and encoder):<br>  $\frac{1}{2} \cos(p\Delta \delta - 2\pi/3)$ <br>  $\frac{1}{2} \cos(p\Delta \delta + 2\pi/3)$ <br>  $\frac{1}{2} \cos(p\Delta \delta + 2\pi/3)$ **for the studied**<br> *Dynamic torque*<br>
ental variation of the rotor position fiximal value of the torque: 90°+ $\Delta \delta$ <br>
urrent in the stator coils change as v<br>
t control with inverter and encoder):<br>  $J_A(\Delta \delta) = K_{\text{stil}} J_{\text{srms}} \$ **for the studied**<br> *Dynamic torque*<br> *Leansal variation of the rotor position fiximal value of the torque: 90°+* $\Delta \delta$ *<br>
<i>J*<sub>A</sub>( $\Delta \delta$ ) =  $K_{\text{gflil}}J_{\text{smis}}\sqrt{2}\cos(p\Delta \delta)$ <br> *J*<sub>A</sub>( $\Delta \delta$ ) =  $K_{\text{gflil}}J_{\text{smis}}\sqrt{2}\cos(p\Delta \delta - 2\pi/$ **Dynamic torque**<br>
<br> **Dynamic torque**<br>
Il variation of the rotor position from<br>
al value of the torque: 90°+ $\Delta \delta$ <br>
t in the stator coils change as well<br>
ntrol with inverter and encoder):<br>  $\delta$ ) =  $K_{\text{sgil}} J_{\text{smis}} \sqrt{2} \cos(p$ **Dr the studied**<br>
<br> **Dynamic torque**<br>
I variation of the rotor position from<br>
al value of the torque: 90°+ $\Delta \delta$ <br>
t in the stator coils change as well<br>
ntrol with inverter and encoder):<br>  $\delta$ ) =  $K_{\text{split}}J_{\text{sim}}\sqrt{2}\cos(p\Delta\delta$ **Or the studied**<br>
Dynamic torque<br>
tal variation of the rotor position from<br>
tal value of the torque:  $90^\circ + \Delta \delta$ <br>
ont in the stator coils change as well<br>
ontrol with inverter and encoder):<br>  $(\Delta \delta) = K_{\text{split}} J_{\text{smis}} \sqrt{2} \cos(p\$ **or the studied**<br>
<br> **Dynamic torque**<br>
tal variation of the rotor position from<br>
nal value of the torque: 90°+ $\Delta \delta$ <br>
nnt in the stator coils change as well<br>
ontrol with inverter and encoder):<br>  $\Delta \delta$ ) =  $K_{\text{stil}} J_{\text{srms}} \$ **or the studied**<br> **Dynamic torque**<br>
tal variation of the rotor position from<br>
tal value of the torque: 90°+ $\Delta \delta$ <br>
mt in the stator coils change as well<br>
ontrol with inverter and encoder):<br>  $\Delta \delta$ ) =  $K_{\text{glil}} J_{\text{smis}} \sqrt{2$ 

**For the studied**\n  
\n**Dynamic torque**\n  
\nparallel variation of the rotor position from  
\naximal value of the torque: 90°+
$$
\Delta\delta
$$
  
\nurrent in the stator coils change as well  
\nnot control with inverter and encoder):\n
$$
J_A(\Delta\delta) = K_{\text{still}} J_{\text{smus}} \sqrt{2} \cos(p\Delta\delta)
$$
\n
$$
J_B(\Delta\delta) = K_{\text{still}} J_{\text{smus}} \sqrt{2} \cos(p\Delta\delta - 2\pi/3)
$$
\n
$$
J_B(\Delta\delta) = K_{\text{still}} J_{\text{smus}} \sqrt{2} \cos(p\Delta\delta + 2\pi/3)
$$
\n
$$
D_{\text{pramic Torque}}
$$

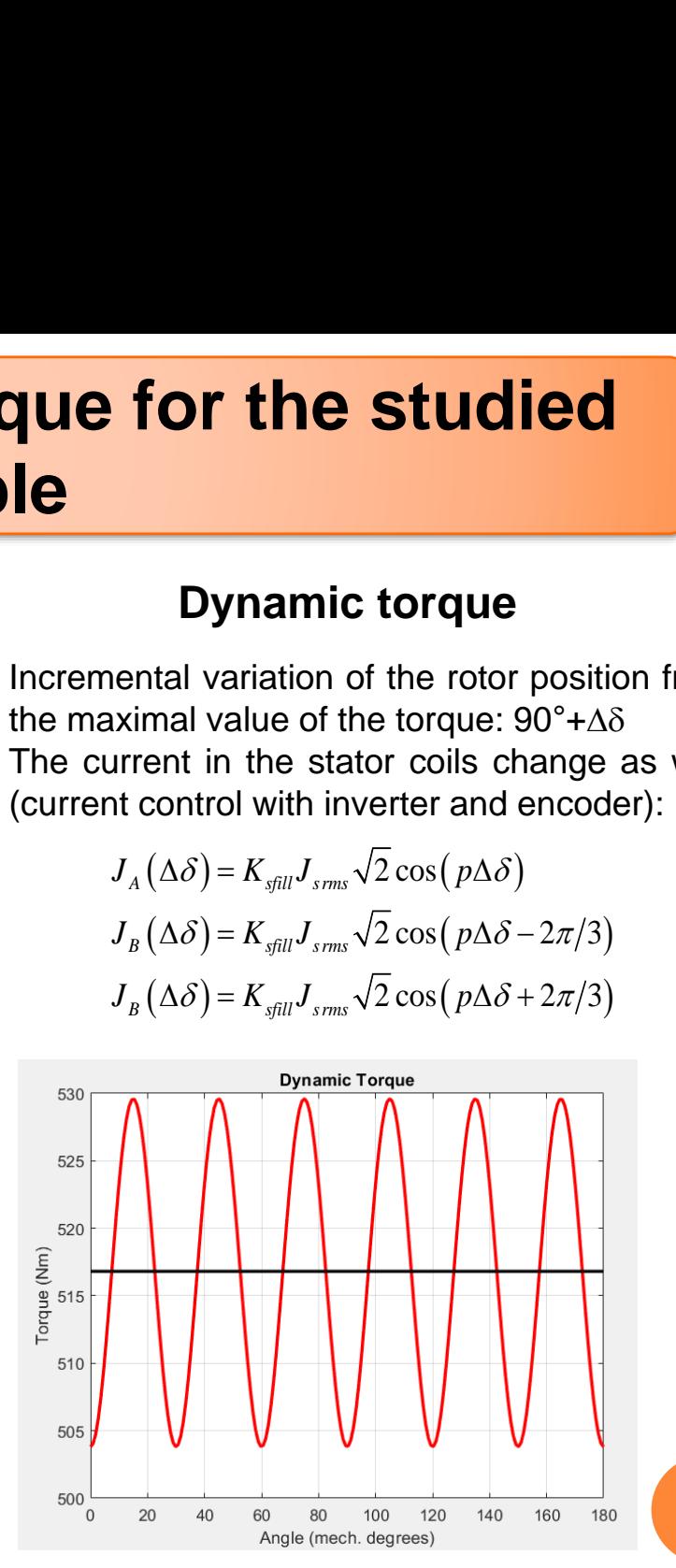

**Red: 10 harmonics Black : fundamental only**

### **Flux and Back-EMF expression**

 **Magnetic flux is obtained from the mean value of magnetic vector potential in a stator coil cross-section (Green-Ostrogradsky theorem)**

$$
\int_{S} \mathbf{B} \cdot \mathbf{n} dS = \int_{S} \text{curl} \mathbf{A} \cdot \mathbf{n} dS = \oint_{I_{S}} \mathbf{A} \cdot \mathbf{t} dI \qquad A_{Z} \longrightarrow \frac{1}{S_{slot}} \int_{S_{slot}} A_{Z} dS
$$
\n
$$
\Phi_{slot} = \frac{L}{S_{slot}} \int_{R_{4}}^{R_{5}} \int_{\frac{v\pi}{6p}}^{R_{6}} A_{5}(r,\theta) r dr d\theta \qquad \text{Regular distributed winding (*2p)} \qquad \Phi_{phase} = \frac{2pL}{S_{slot}} \int_{R_{4}}^{R_{5}} \int_{\frac{v\pi}{6p}}^{R_{6}} A_{5}(r,\theta) r dr d\theta
$$
\n
$$
\Phi_{phase}(\delta) = \frac{4pL}{S_{slot}} \sum_{n=1,3,5,..} \frac{1}{np} \sin\left(\frac{npv\pi}{6p}\right) \times \text{Im} \left\{ j \left( \frac{K}{4} \frac{R_{5}}{s}^{np+2} - \frac{R_{4}}{np+2} - \frac{K}{2} \frac{R_{5}}{sp}^{np+2} - \frac{R_{4}}{np-2} \right) \right\} \quad \text{for} \quad np \neq 2
$$
\n
$$
\Phi_{phase}(\delta) = \frac{2pL}{S_{slot}} \sin\left(\frac{v\pi}{3p}\right) \times \text{Im} \left\{ j \left( \frac{1}{4} \frac{K}{8} \left( R_{5}^{4} - R_{4}^{4} \right) + \frac{K}{2} \ln \left( \frac{R_{5}}{R_{4}} \right) \right) \right\} \quad \text{for} \quad np = 2
$$

### **The back EMF is obtained from the derivative of the flux**

$$
E_a(\delta) = -N_c \Omega \frac{d\Phi_{phase}}{d\delta}
$$
 with  $\Omega = \frac{d\delta}{dt}$  ( $\delta$  is the mechanical position)  
 $N_c$ : number of conductors in the slot

### **Flux and Back-EMF computation for the studied example (for 1 conductor/slot)**

 $N$ o load (J $_{\text{srms}}$  = 0 A/mm<sup>2</sup>) ;  $\Omega$  = 314rad/s **Red: 10 harmonics ; Black : fundamental only**

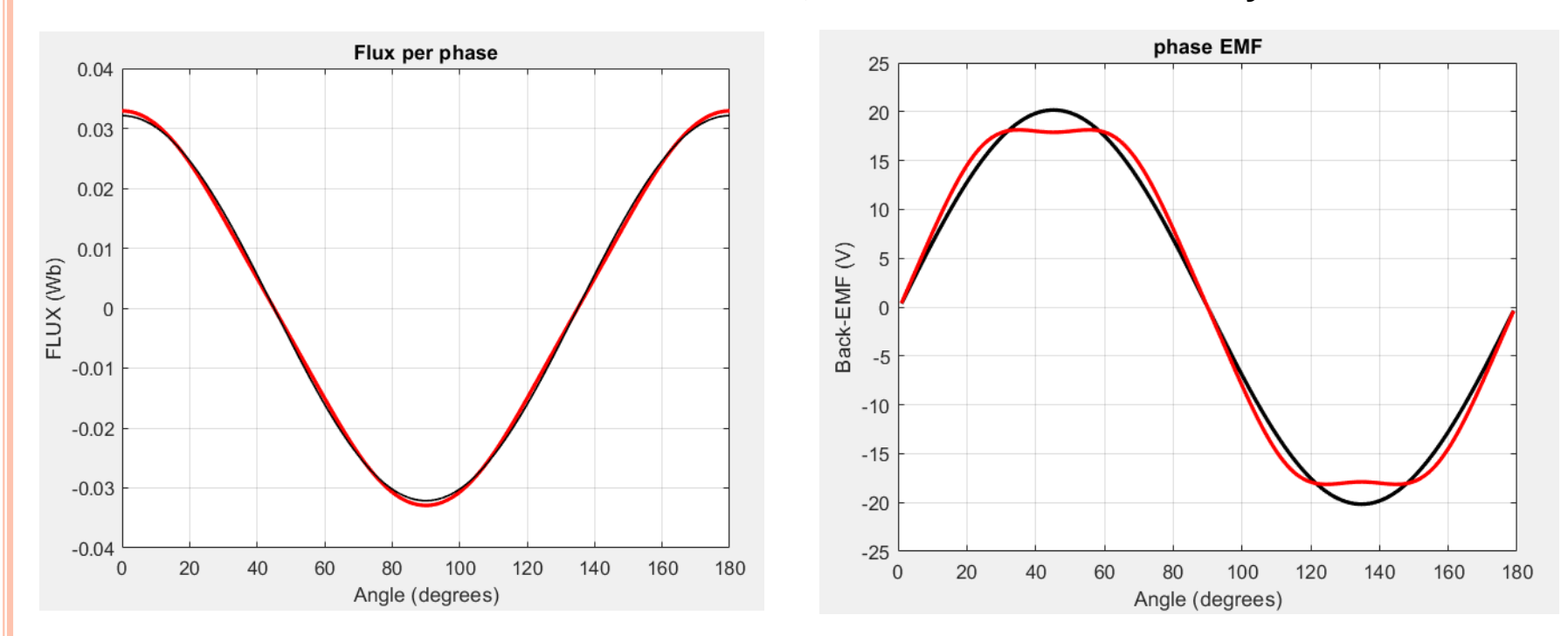

### **Rapid verification:**

 $3EI = CΩ$  with  $C = 504Nm$  and  $Ω = 314rd/s$ <br>
We have  $S_{slot} = 3.7923.10^{-4}m^2$  and  $I = k_{still} J_{srms} S_{slot} = 0.5 \times 20.10^6 \times 3.7923.10^{-4} = 3792A$  35  $\frac{52}{31}$  = 13.9A  $\rightarrow E_{\text{max}}$  = 19.8V (for 1 conductor per slot!)  $3EI = C\Omega$  with  $C = 504 Nm$  and  $\Omega = 314 rd/s$  $C\Omega$  *contract*  $\Gamma$  $E = \frac{2.67}{1.67} = 13.9A \rightarrow E$  = 19.8V (for 1 conductor *I*  $\Omega$  and the contract of  $\Omega$  $=$   $-$  = 13.9A  $\rightarrow$  E  $=$ 

### **Design Optimization of an HTS machine**

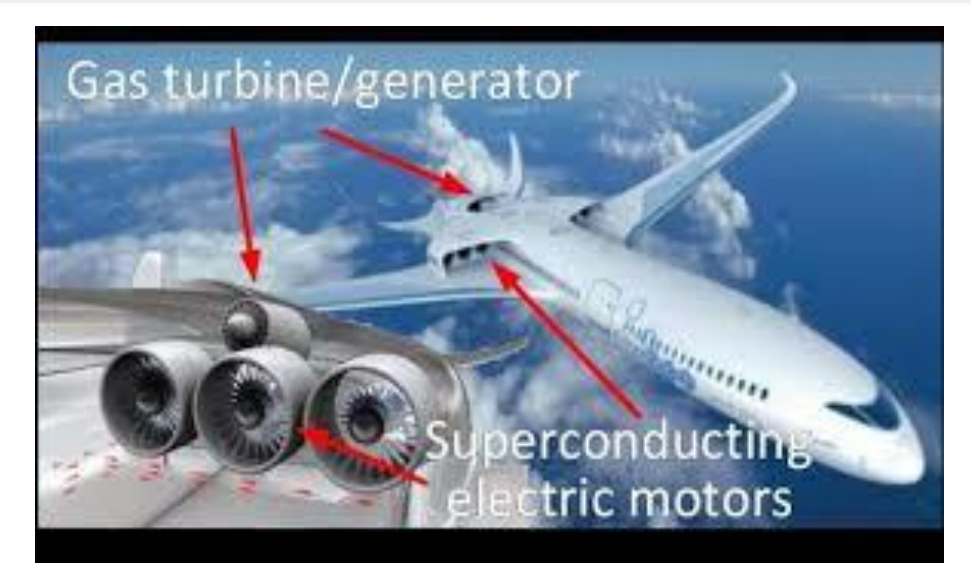

**More Electrical Aircraft Motor propulsion**  $P = 3 MW$ ; N = 3000 rpm  $\rightarrow T = 9500$  Nm **Power to Mass ratio > 20 kW/kg ????**

### **Genetic Algorithm available in Matlab Optimization Toolbox**

A genetic algorithm (GA) is a method for solving both constrained and unconstrained optimization problems based on a natural selection process that mimics biological evolution. The algorithm repeatedly modifies a population of individual solutions. At each step, the genetic algorithm randomly selects individuals from the current population and uses them as parents to produce the children for the next generation. Over successive generations, the population "evolves" toward an optimal solution.

### **Mono-objective Design Optimization**

Constraint  $\rightarrow$  T = 9500 Nm **1 objective** → **Minimum active mass (HTS and copper coils Totally iron less machine (** $\mu_s = \mu_r = 1$ **) ;**  $R_1 = R_2$ **;**  $R_5 = R_6 = R_7$ 

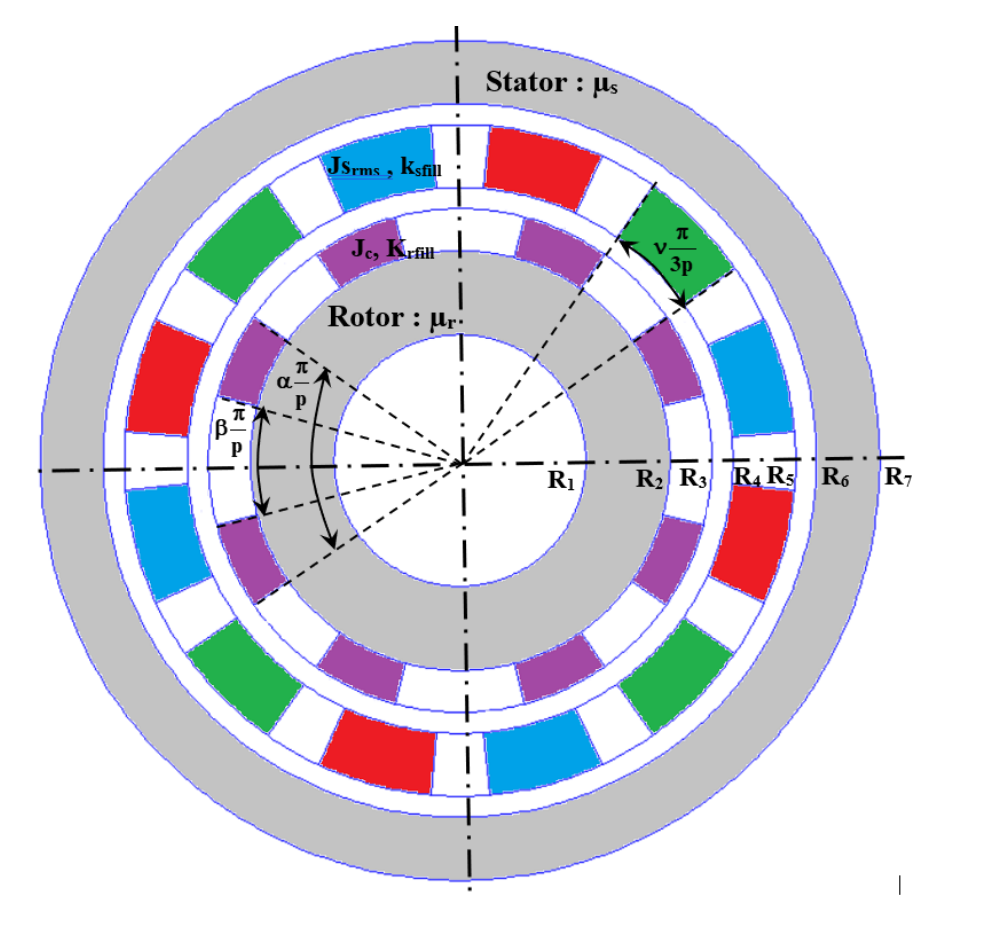

 $p = x(1)$ : pole-pairs number  $R_1 = x(2)$ : inner radius of the rotor **a = x(3)= 0 cm** : thickness rotor yoke  $b = x(4)$ : thickness HTS winding **c = 1 cm** : air-gap thickness (fixed)  $d = x(5)$ : thickness stator winding **e = x(6) = 0 cm** : 2 nd air-gap thickness  $f = x(7) = 0$  **cm** : thickness stator yoke  $L = x(8)$ : axial length

 $\alpha = x(9)$ : outer opening of HTS coils  $\beta = x(10)$ : inner opening of the HTS coils  $v = x(11)$ : opening of the stator coils

 $\mu_s = 1$ : stator relative permeability  $\mu_r$  = 1 : rotor relative permeability

**J<sup>c</sup> = 200 and 300 A/mm<sup>2</sup> ; Krfill = 0.7**  $J_{\text{srms}} = 20 \text{ A/mm}^2$  **;**  $K_{\text{still}} = 0.5$ 

### **Active mass expression**

**We have to write the active mass (HTS and copper coils) as a function of the geometrical parameters** 

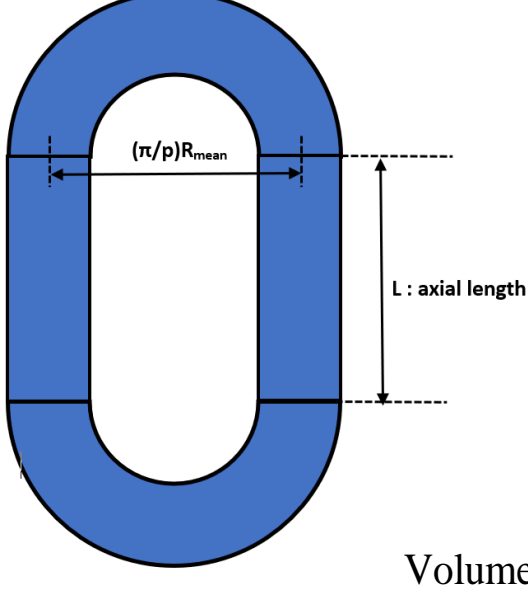

◆ Copper coils  $\rho_{cop} = 8960 kgm^{-3}$ :

Volume active parts :  $V_{\text{apcop}} = \pi v \left( R_5^2 - R_4^2 \right) k_{\text{sfill}} L$  $\Big\| \frac{d^3 \nu \Big( R_5^2 - R_4^2 \Big) \Big( R_5 + R_4 \,\Big) k_{\textit{still}} \Big\| \, \Big\| \, \Big\| \, \Big\| \, \Big\| \, \Big\| \, \Big\| \, \Big\| \, \Big\| \, \Big\| \, \Big\| \, \Big\| \, \Big\| \, \Big\| \, \Big\| \, \Big\| \, \Big\| \, \Big\| \, \Big\| \, \Big\| \, \Big\| \, \Big\| \, \Big\| \, \Big\| \, \Big\| \, \Big\| \, \Big\| \, \Big\| \, \$ Volume End winding part :  $V_{\text{EW}op} = \frac{V_{\text{A}} V_{\text{A}} V_{\text{A}}}{4 p}$ *EWcop*  $R_5^2 - R_4^2$  )  $(R_5 + R_4)k_{cm}$  $V_{\text{ew}} =$   $\frac{1}{2}$ *p*  $\pi$ <sup>-</sup>  $V$  |  $R$ - $R$ - $R$ - $R$  |  $R$ <sub>- $r$ </sub> |  $R$ <sub>- $m$ </sub> |  $R$ = <del>- - - - - - - - - - -</del> **Comparison Signal Signal Signal Signal Signal Signal Signal Signal Signal Signal Signal Signal Signal Signal Signal Signal Signal Signal Signal Signal Signal Signal Signal Signal Signal Signal Signal Signal Signal Signal EXPLUESSION**<br>
(HTS and copper coils) as a function of the<br>
rical parameters<br>
coils  $\rho_{cop} = 8960 kgm^{-3}$ :<br>
cctive parts :  $V_{group} = \pi V(R_5^2 - R_4^2) k_{gfil} L$ <br>
End winding part :  $V_{EWcap} = \frac{\pi^3 V(R_5^2 - R_4^2)(R_5 + R_4)}{4p}$ <br>
Copper mass

Copper mass :  $M_{cop} = \rho_{cop}$   $(V_{ancon} + V_{EWcon})$ 

 $\triangleleft$  **HTS coils**  $\rho_{HTS} = 5500 kgm^{-3}$ 

Volume active parts :  $V_{apHTS} = \pi (\alpha - \phi) (R_3^2 - R_2^2) k_{rfill} L$ 

 $\Big\{ \Big\{ \Big( \alpha + \beta \Big) \Big( \alpha - \beta \Big) \Big( R_3^2 - R_2^2 \Big) \Big( R_3 + R_2 \Big) k_{\textit{refill}} \Big\} \Big\} \Big\}$ Volume End winding part :  $V_{EWHTS} = \frac{N(\alpha + \beta)(\alpha + \beta)(13 + 12)/(13 + 12)^{N_{rfill}}}{8p}$ *EWHTS*  $R_3^2 - R_2^2$  |  $(R_2 + R_3)k_{\text{cut}}$  | | |  $V_{\text{curves}} =$   $\frac{V_{\text{curves}}}{V_{\text{curves}}}$ *p*  $\pi^3 (\alpha + \beta)(\alpha - \beta)(R_3^2 - R_2^2)(R_3 + R_2)k_{\text{refill}}$ = <del>-----------------</del> HTS mass :  $M_{HTS} = \rho_{HTS} \left( V_{apHTS} + V_{EWHTS} \right)$ 

 $\operatorname{Total} \text{ mass}: M_{\textit{T}} = M_{\textit{apcop}} + M_{\textit{EWcop}}$ 

- **We have to define two Matlab function functions: constraint.m and objective.m constraint.m: return the value of the constraint (torque) Objective.m: return the value of the objective (Mass of the windings)**
- **We have to choose an optimization method: mono objective Genetic Algorithm (ga.m)**
- **We have 11 variables with 1 integer (number of pole-pairs). We have to choose lower and upper bounds for this variables (not easy, trial and errors….)**

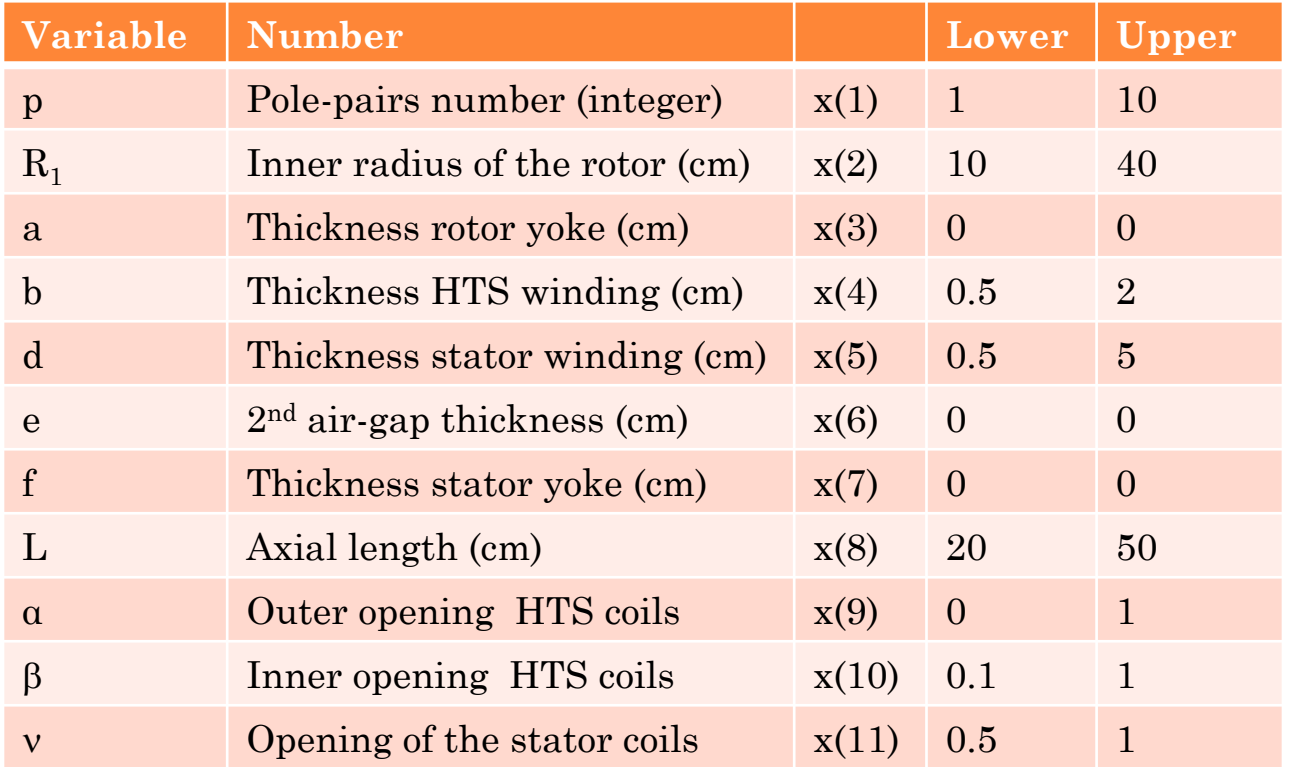

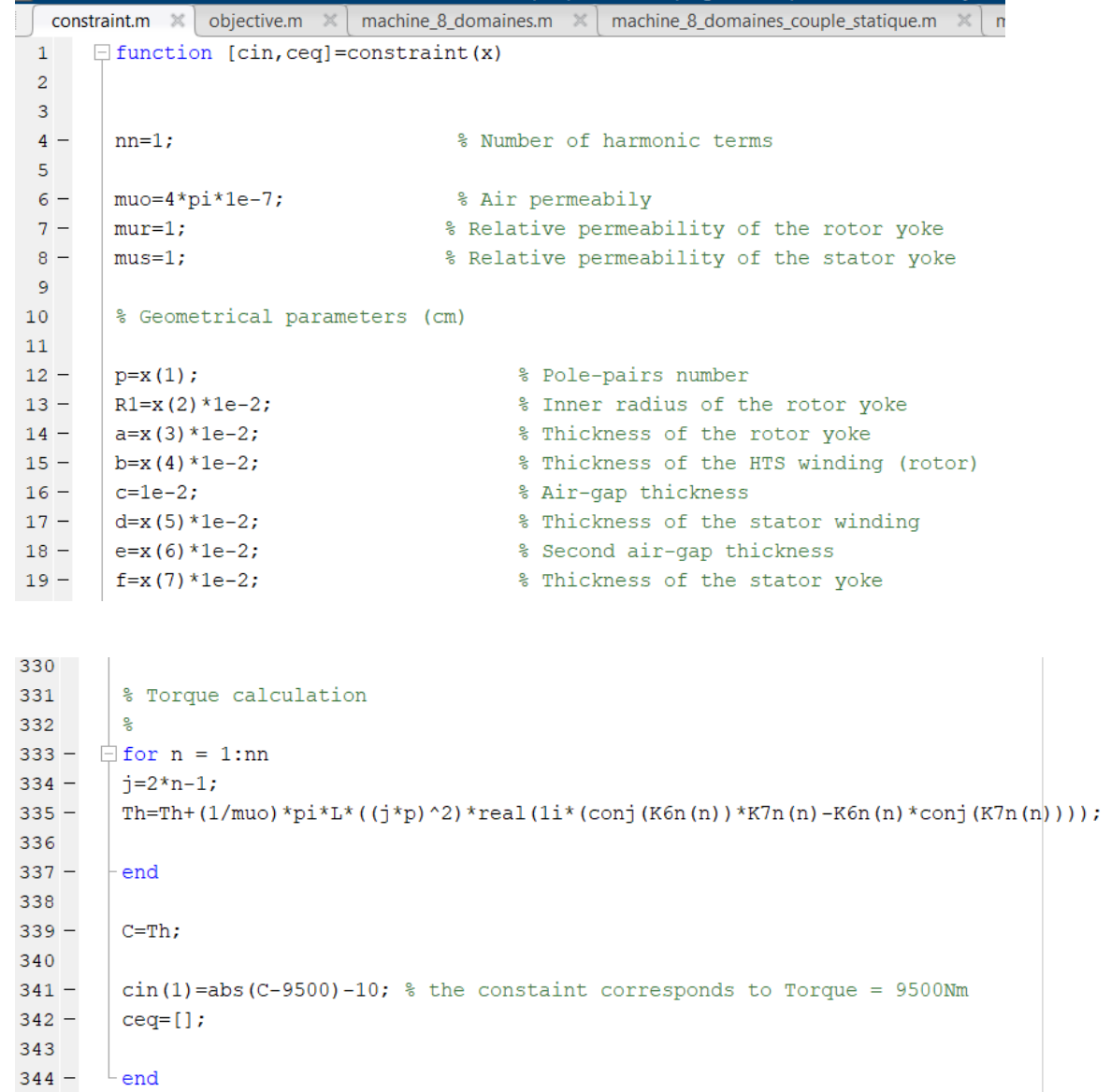

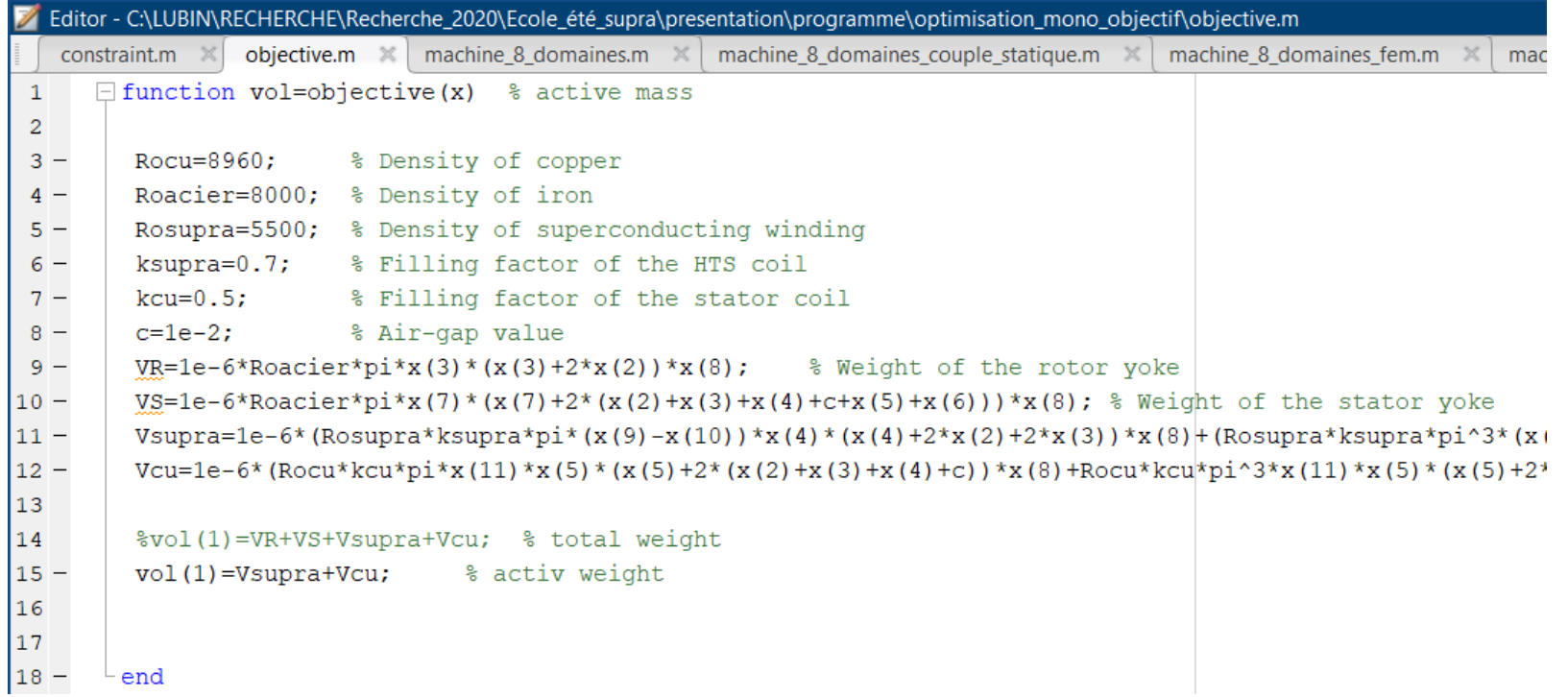

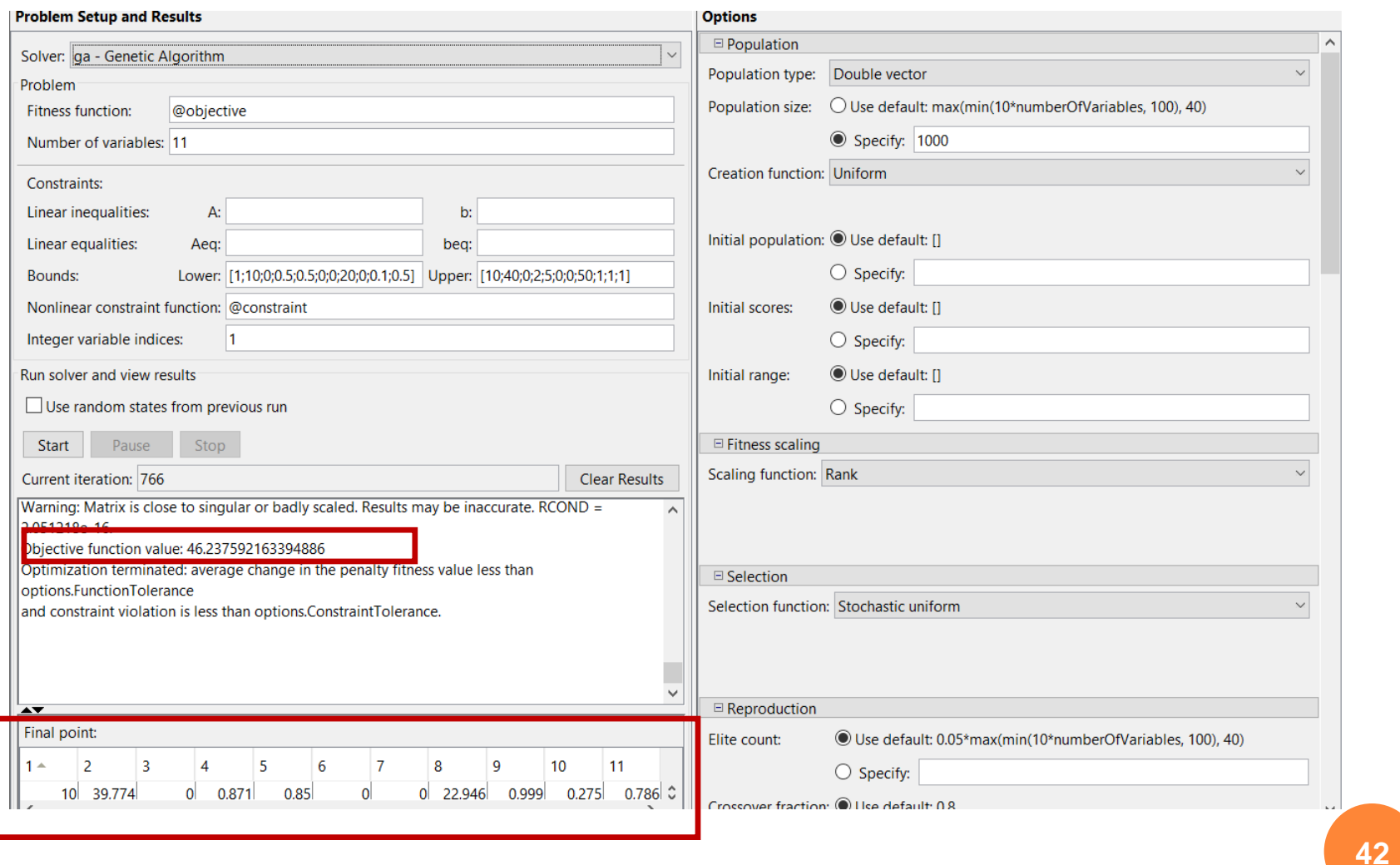

 **To reduce the mass, the algorithm tends to maximize the radius and the pole pair number (small end-winding), we obtain 46kg** → **65kW/kg! (active mass)**

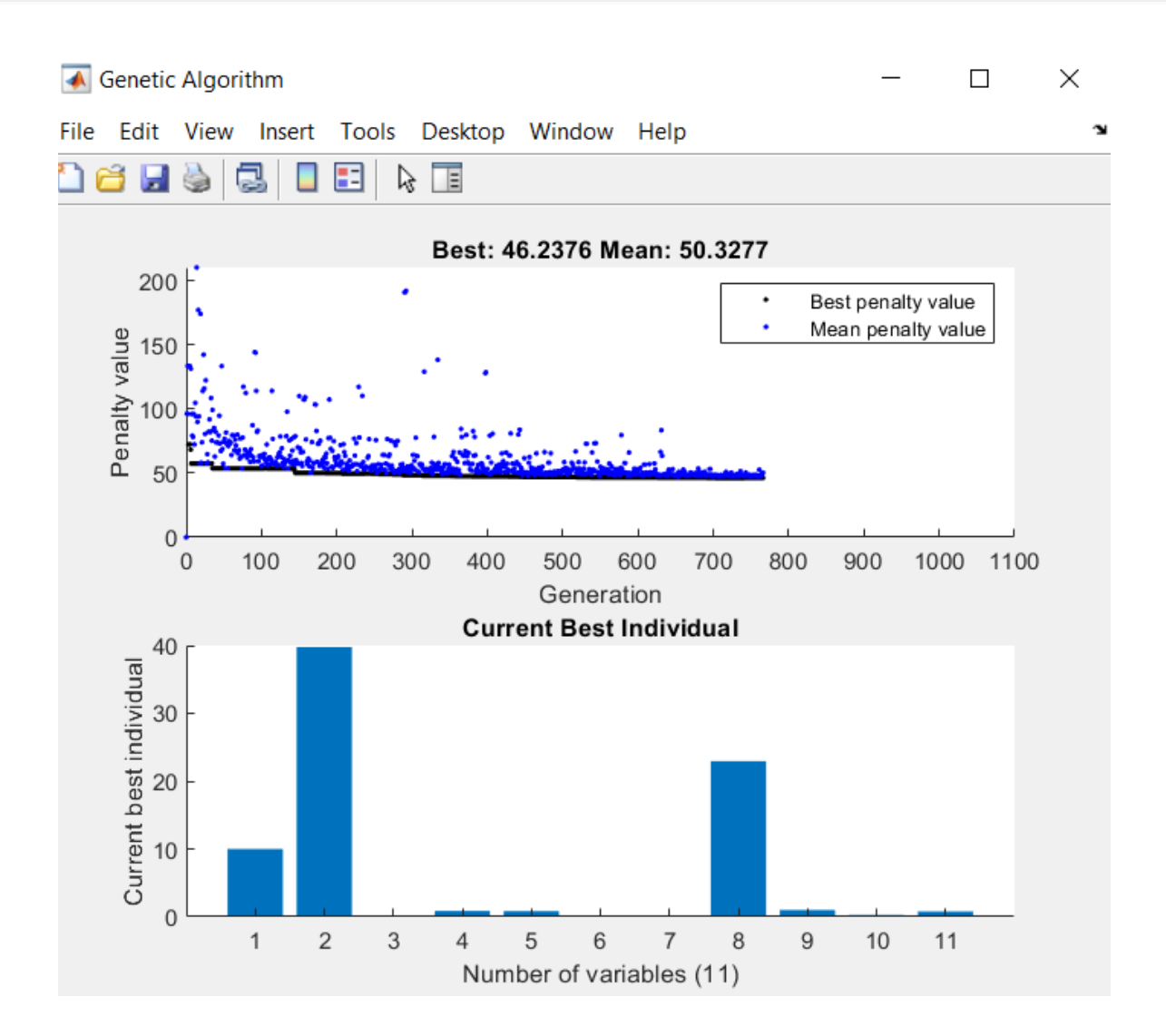

**If we have a constraint on the radius, we can impose R1 = 25cm (for example)**

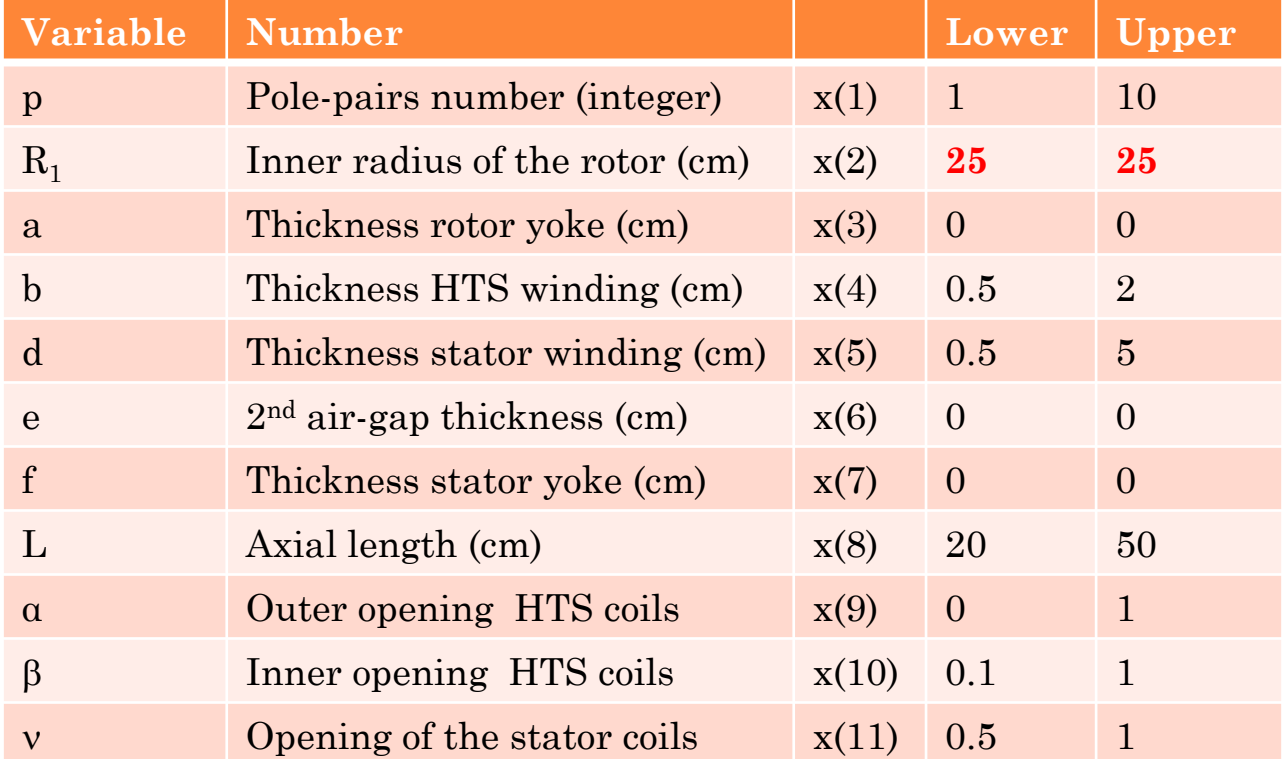

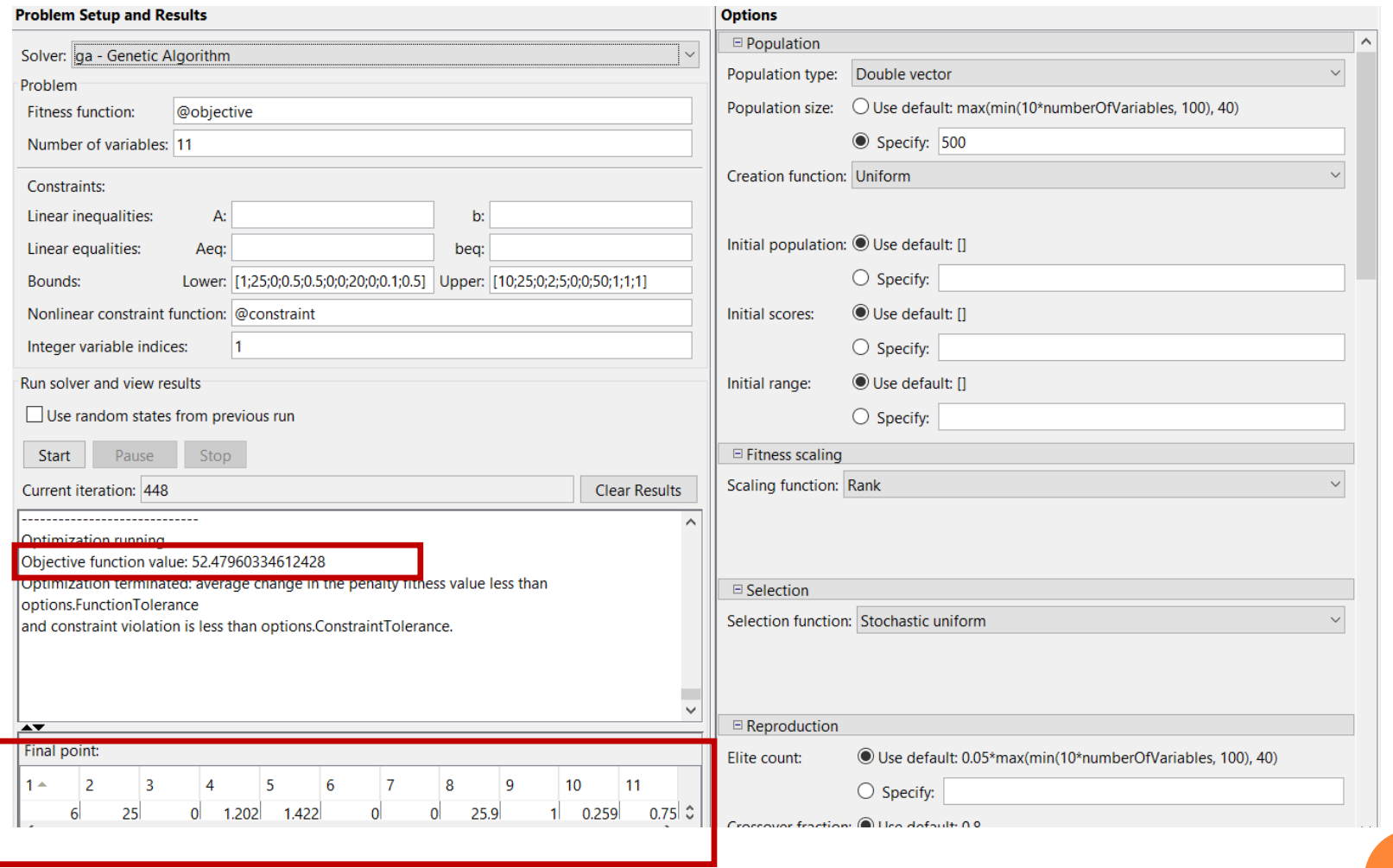

**This increases the axial length… we obtain 52.5kg** → **57 kW/kg! (active mass)**

### **Design Optimization with Matlab Toolbox Results: Flux density in the air-gap**

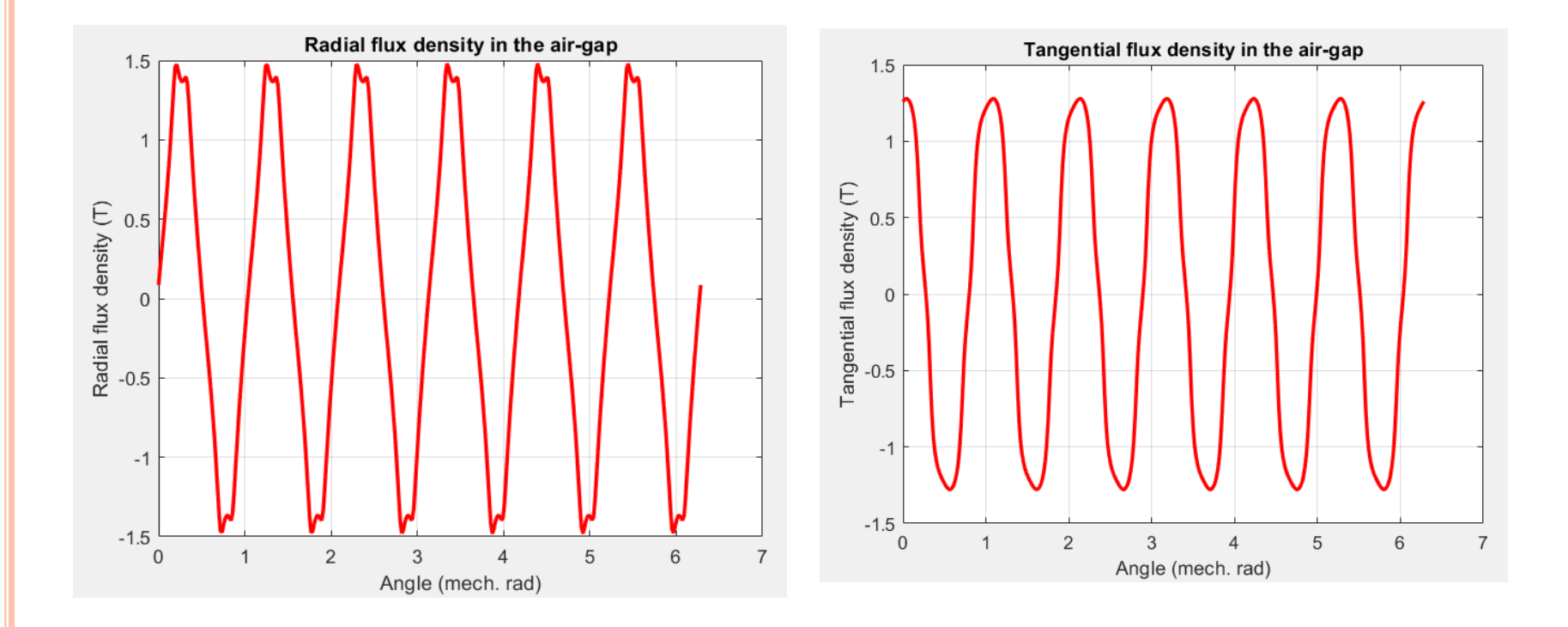

### **Design Optimization with Matlab Toolbox Results: Static and dynamic torque**

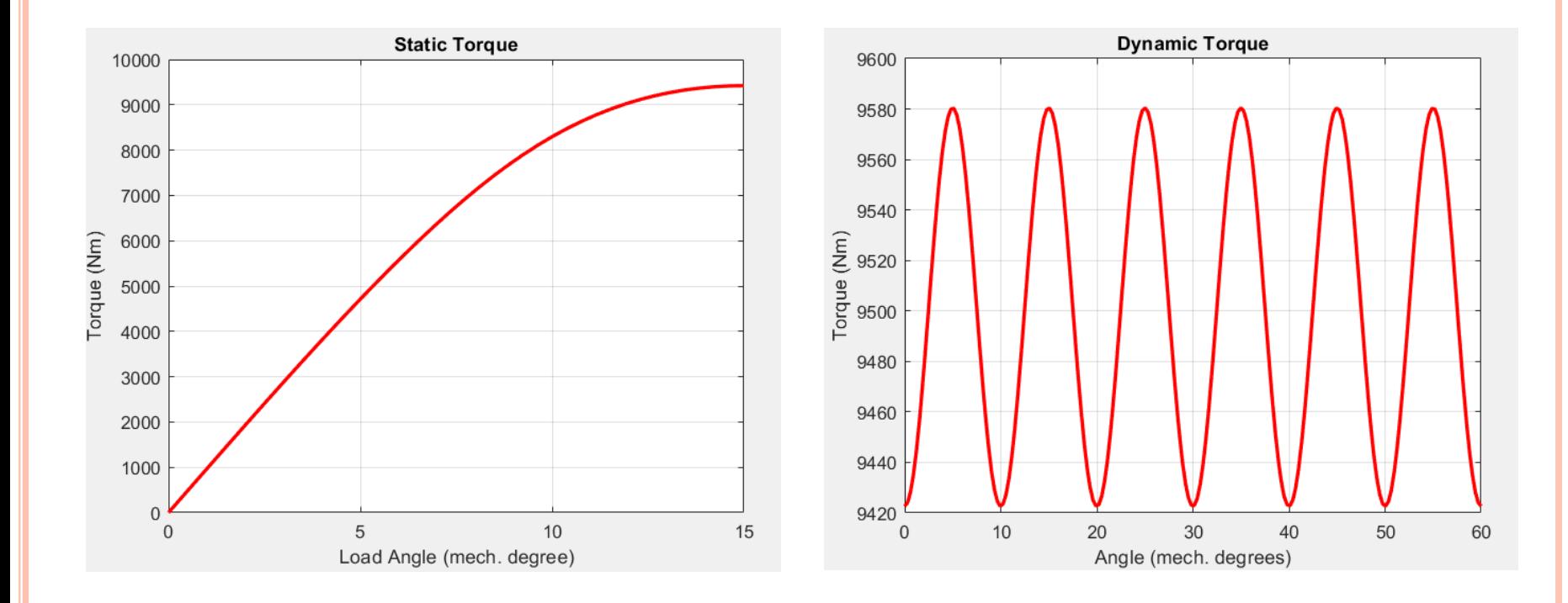

### **Design Optimization with Matlab Toolbox Results: Back EMF (1 conductor/slot)**

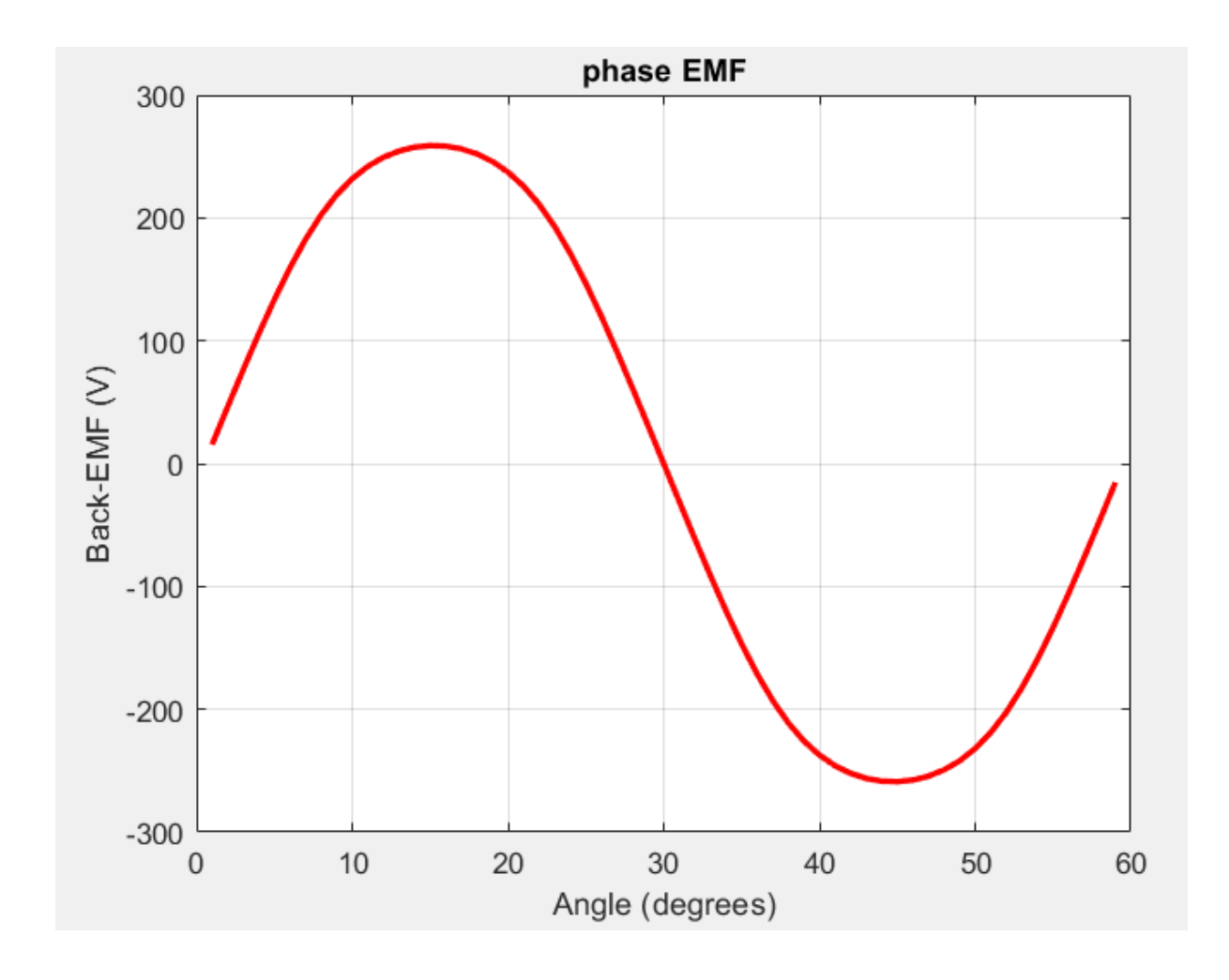

## **HTS winding verification for the critical current density (needs to be done….)**

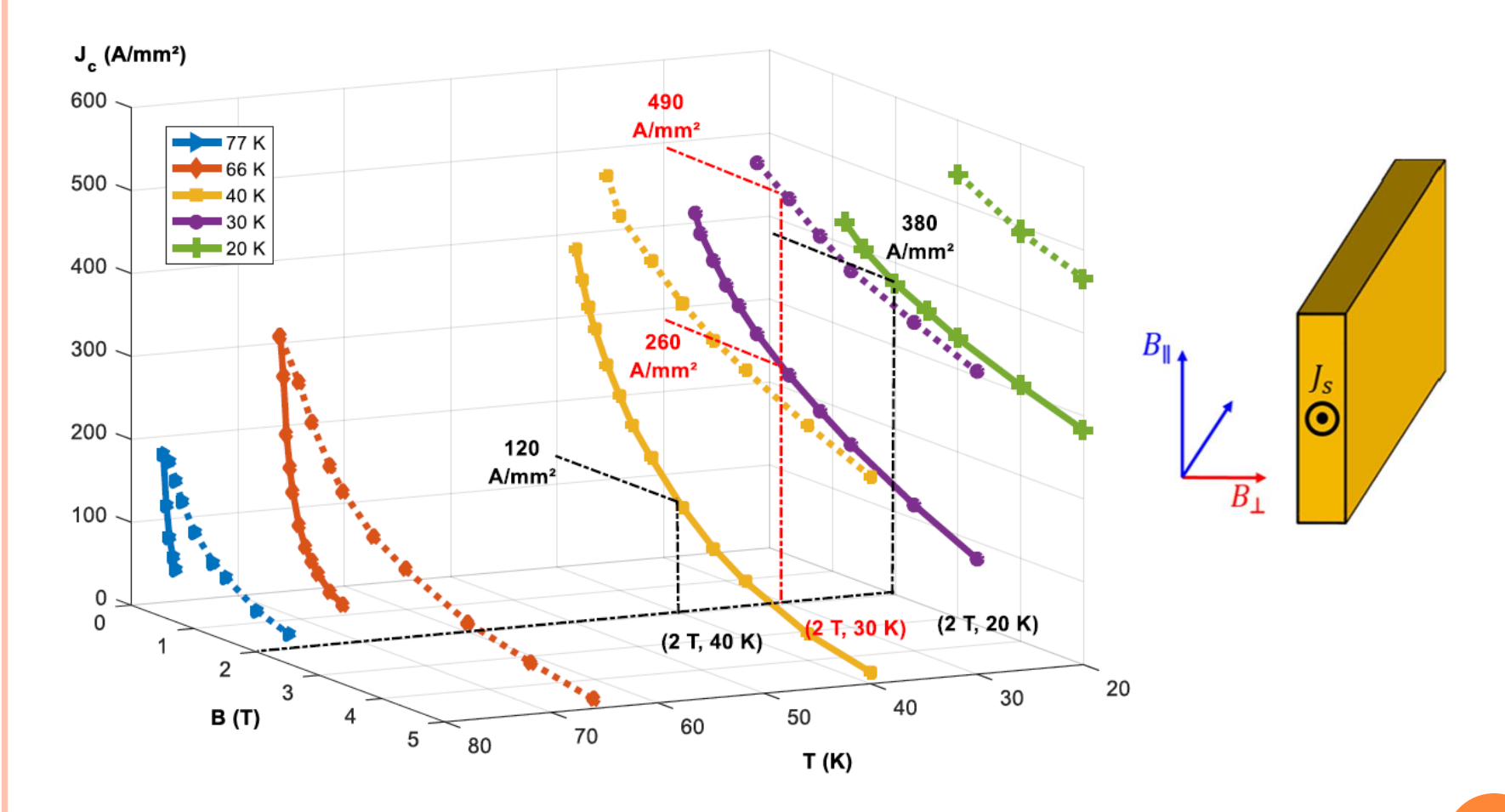

 **This should be include in the design procedure…… Perhaps the maximal constraint is on the end-winding (3D model…..)**

## **HTS winding verification for the critical current density (needs to be done….)**

 **B on HTS wire is never greater than 1.65T; Under 30K Jc = 300A/mm2 can be correct ….**

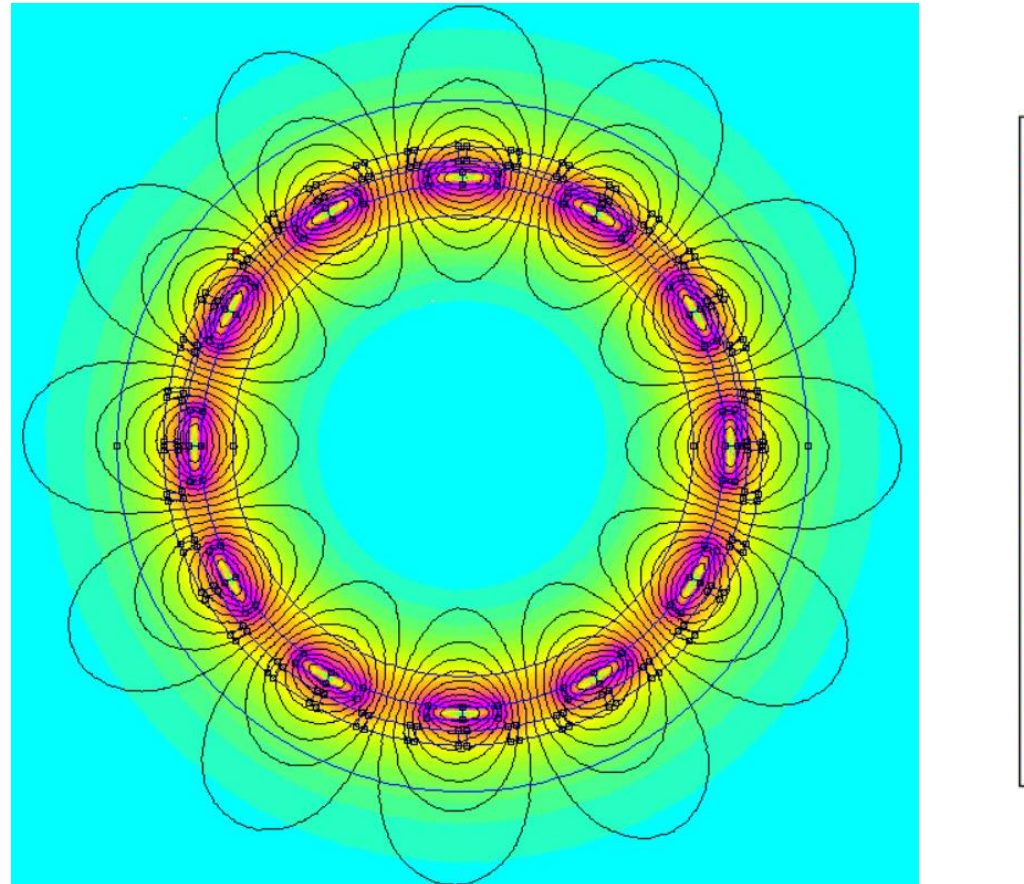

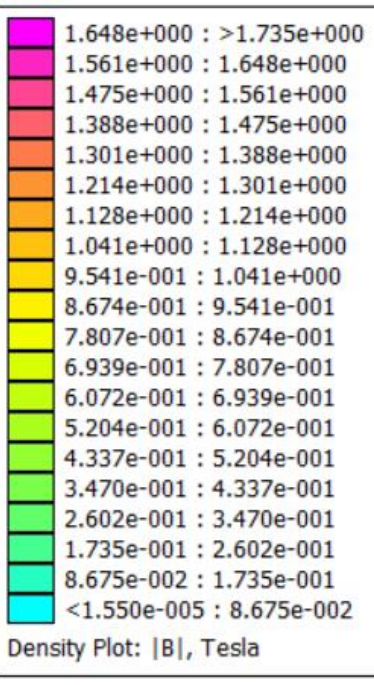

### **Multi-objective Design Optimization**

### **gamultiobj.m**

- **We have to define two Matlab function functions: constraint.m and objective.m constraint.m: return the value of the constraint (torque) Objective.m: return the value of the objectives**
- **We have to choose an optimization method: multi objective Genetic Algorithm (gamultiobj.m)**

### **Two antagonist objectives: minimize the mass and minimize R2**

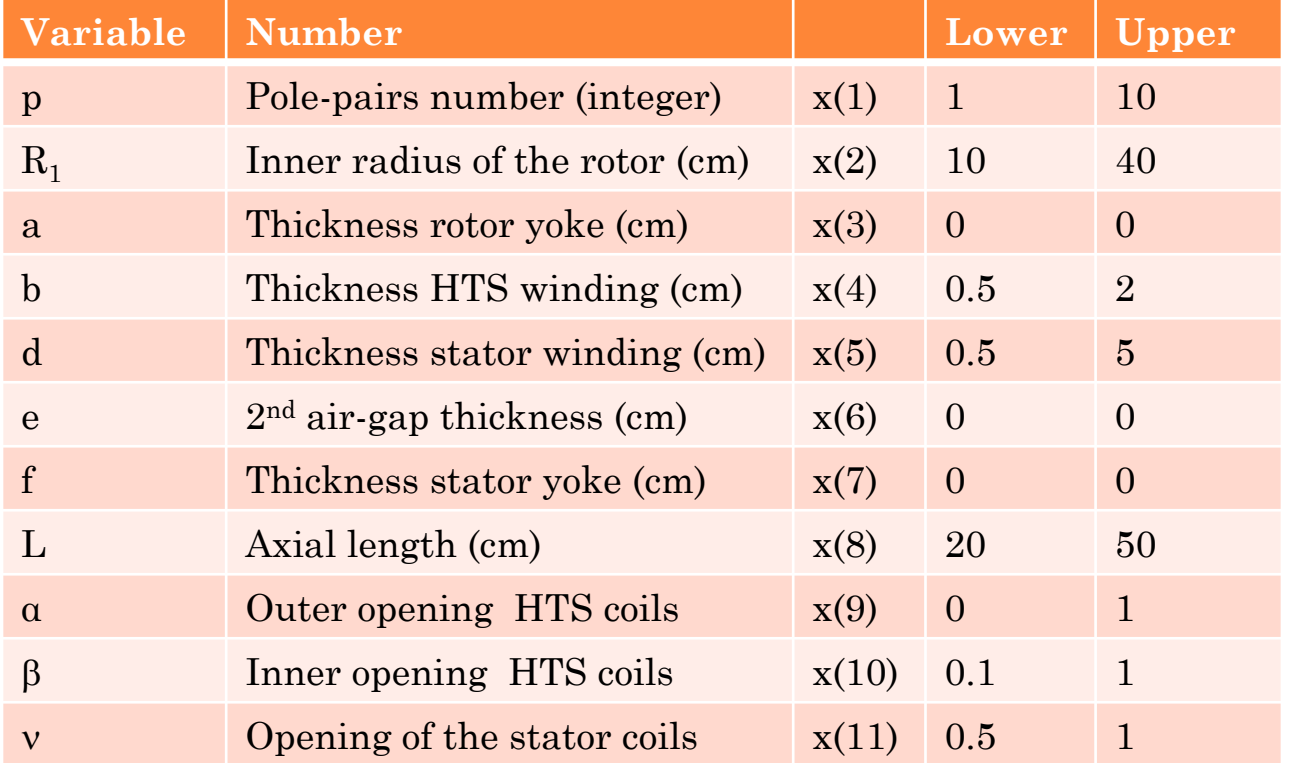

### **Multi-objective Design Optimization**

### MATLAB R2019b - academic use

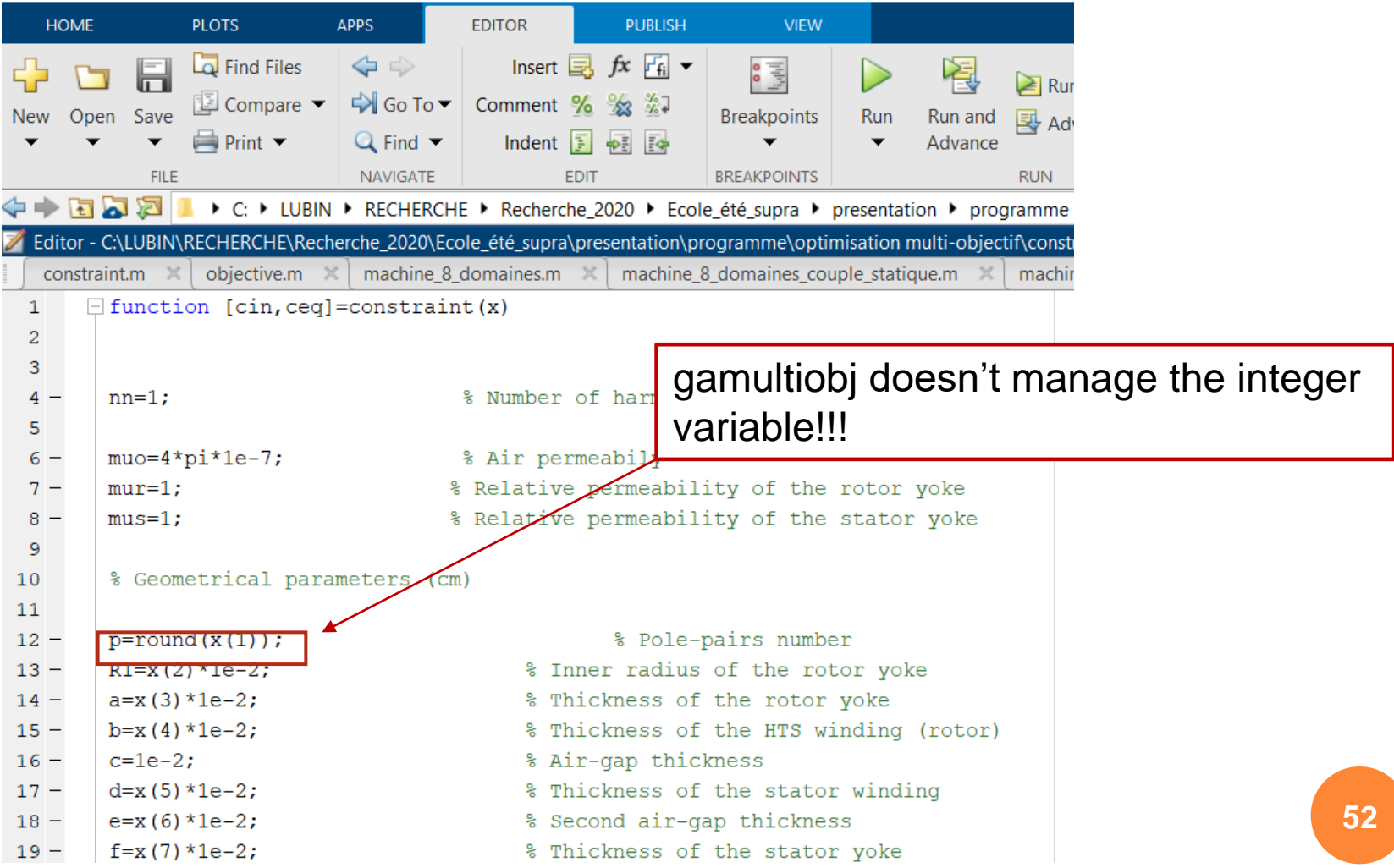

## **Multi-objective Design Optimization:**  Pareto front  $(J_c = 300 \text{ A/mm2})$

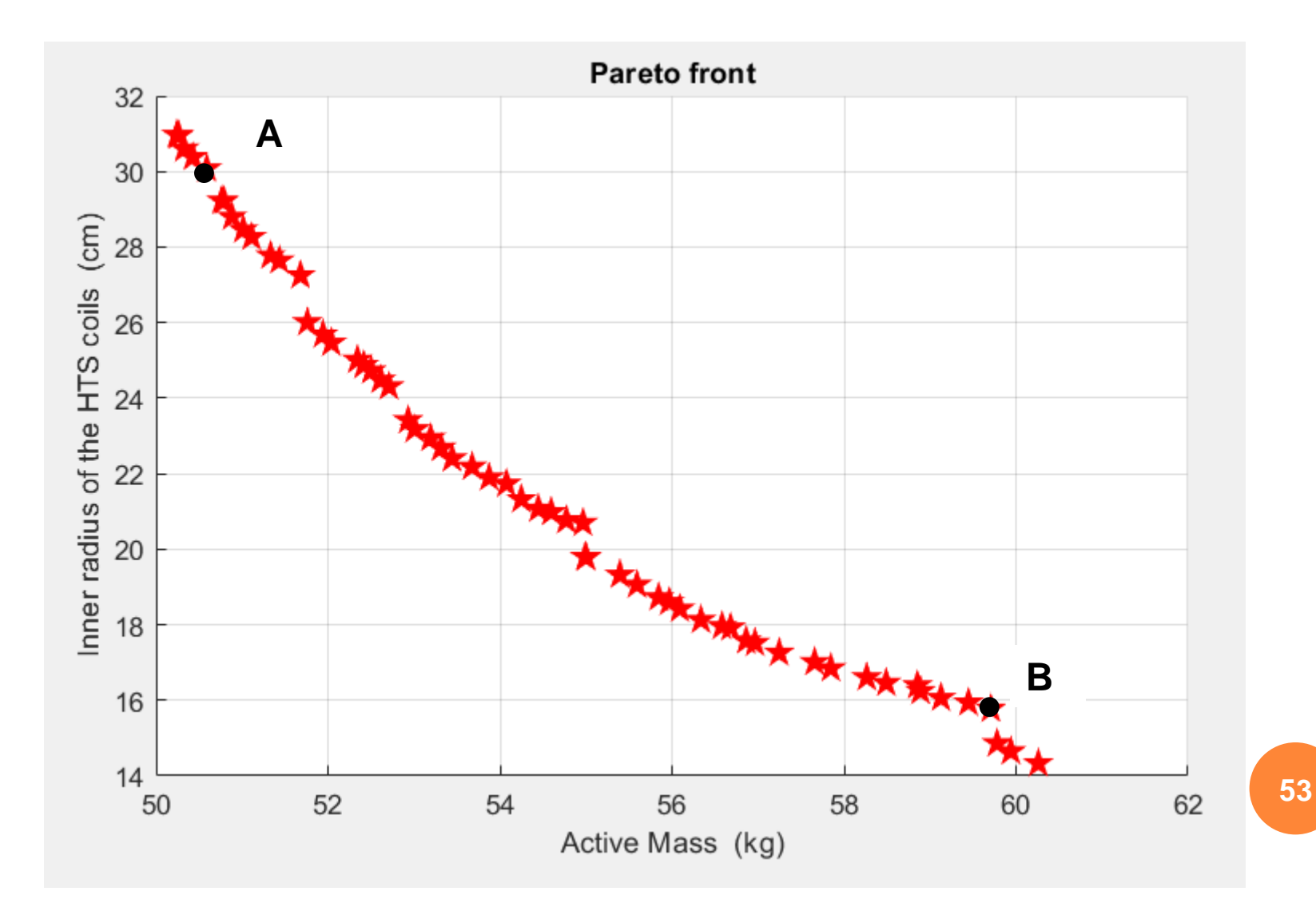

### **Multi-objective Design Optimization: Results A and B**

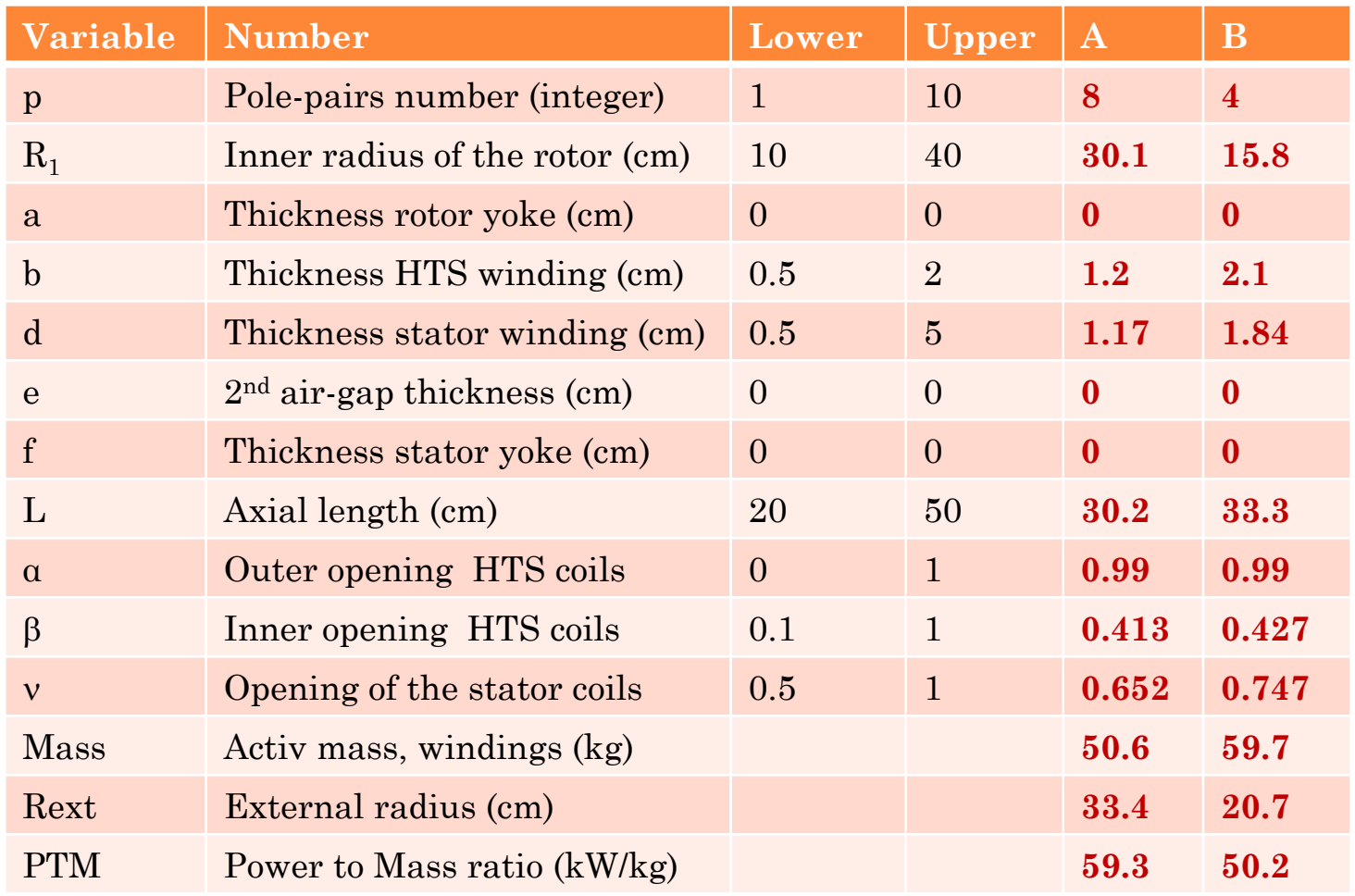

## **Multi-objective Design Optimization:**  Pareto front  $(J_c = 200 \text{ A/mm2})$

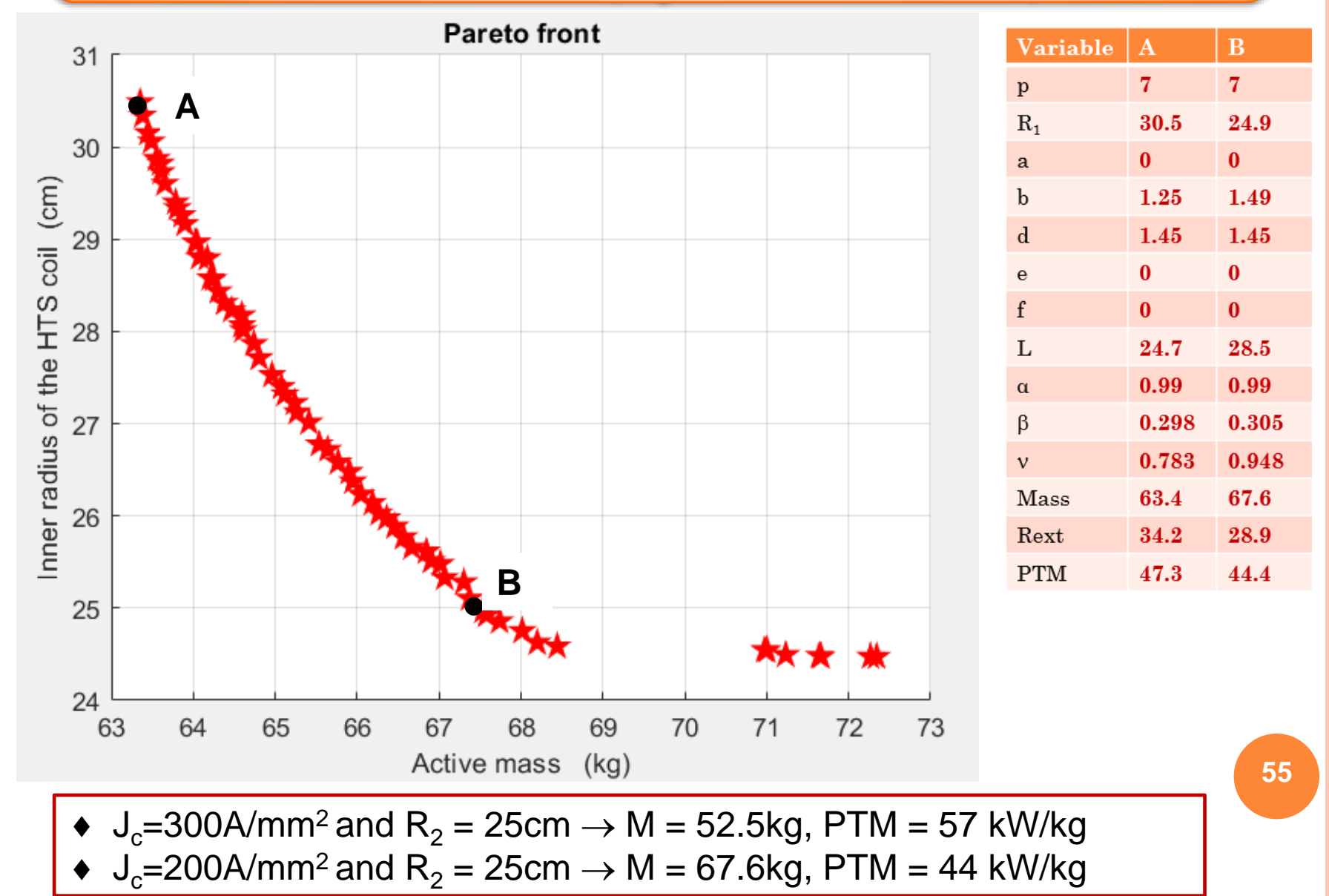

## **Design Optimization with iron yoke**

**We have to limit the maximal value of the flux density in the stator and rotor yokes around the knee point of the B(H) characteristic (we have the analytical expression of the flux density in the yokes), if not the model will be not valid……..**

**Supplementary constraint : Byoke < Bknee (around 1,6T)**

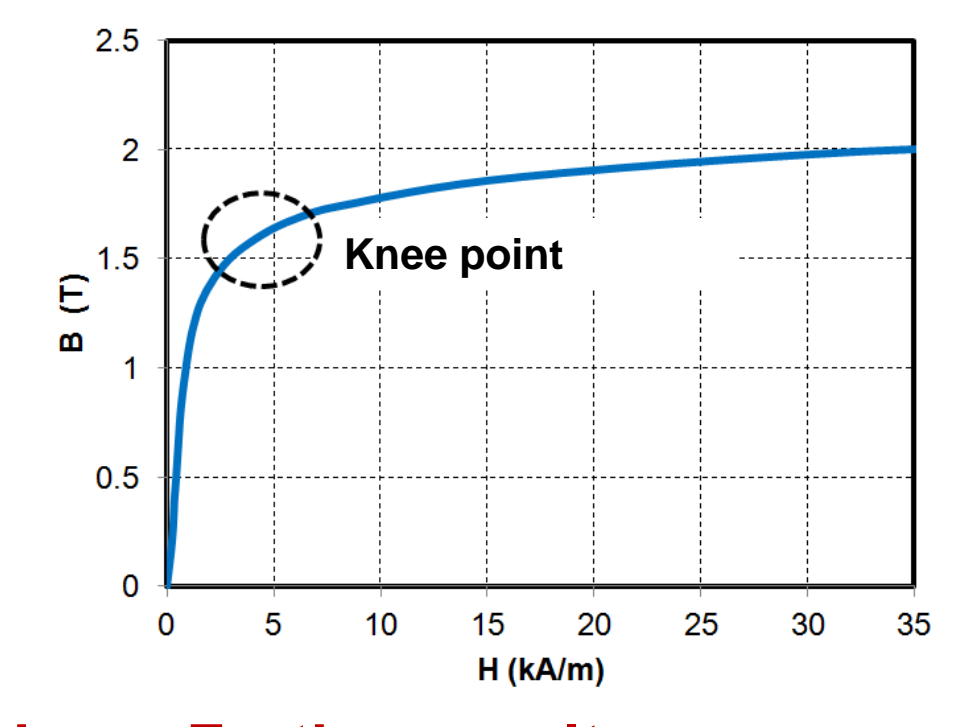

**To do….. Further results are expected Is iron necessary if PTM is the objective, not sure????** 

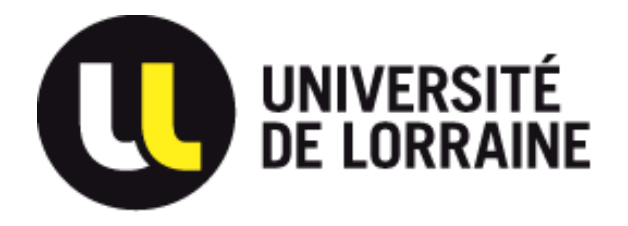

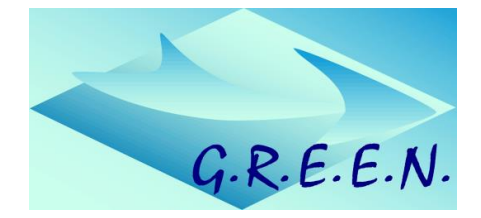

# **THANK YOU !**